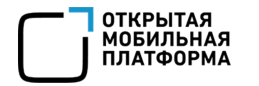

# GameDev и ОС Аврора

## Портирование игры

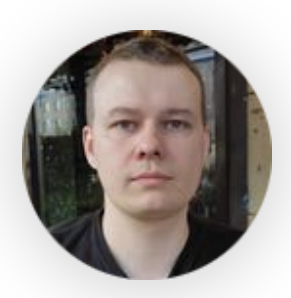

## Андреев Ярослав **ОМП**

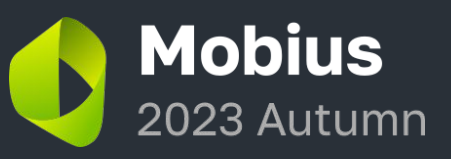

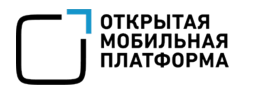

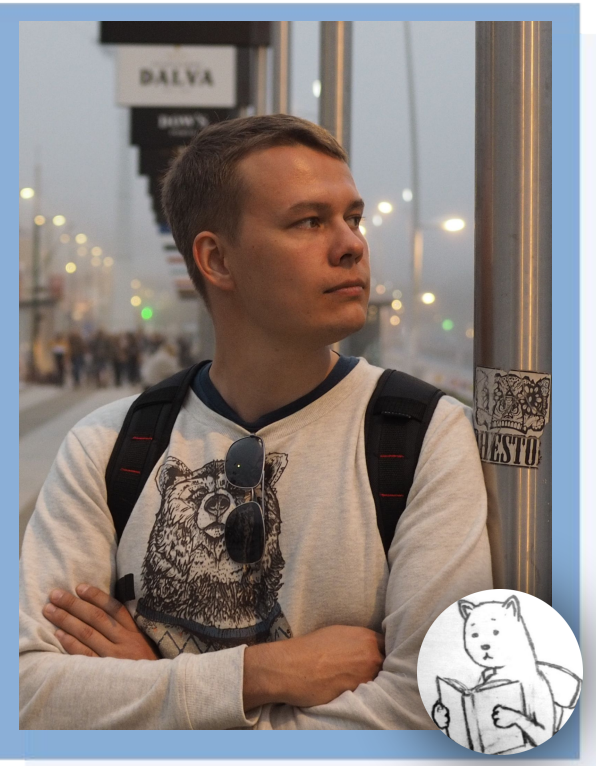

- с/с++ разработчик (10+ лет)
- работаю в ОМП
- увлечен компьютерными играми и геймдевом (всю жизнь)
- Open Source разработчик под ОС Аврора / SailfishOS (6 лет)
- портирую игры на ОС Аврора, just for fun

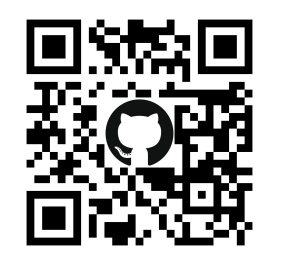

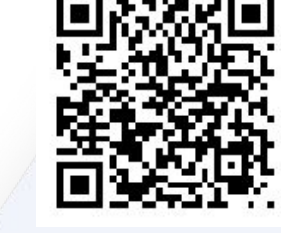

Github  $\overline{a}$  Boosty  $a_2$ 

О себе

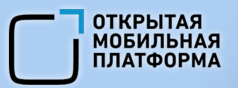

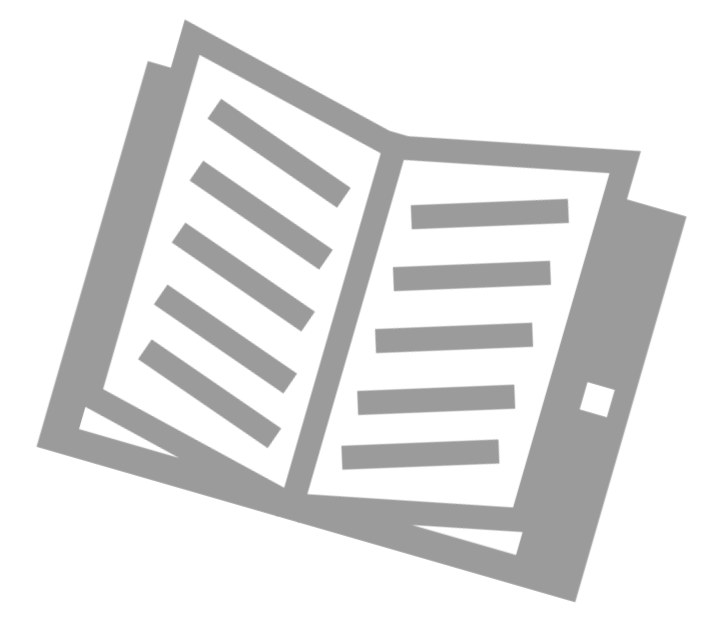

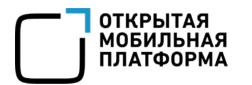

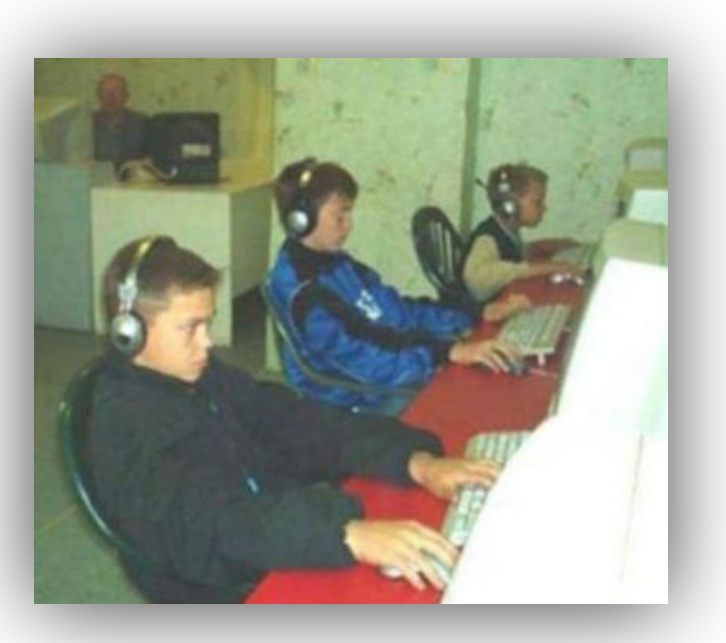

- конец 90-х, начало 2000, когда компьютерные игры становятся все круче и технологичней

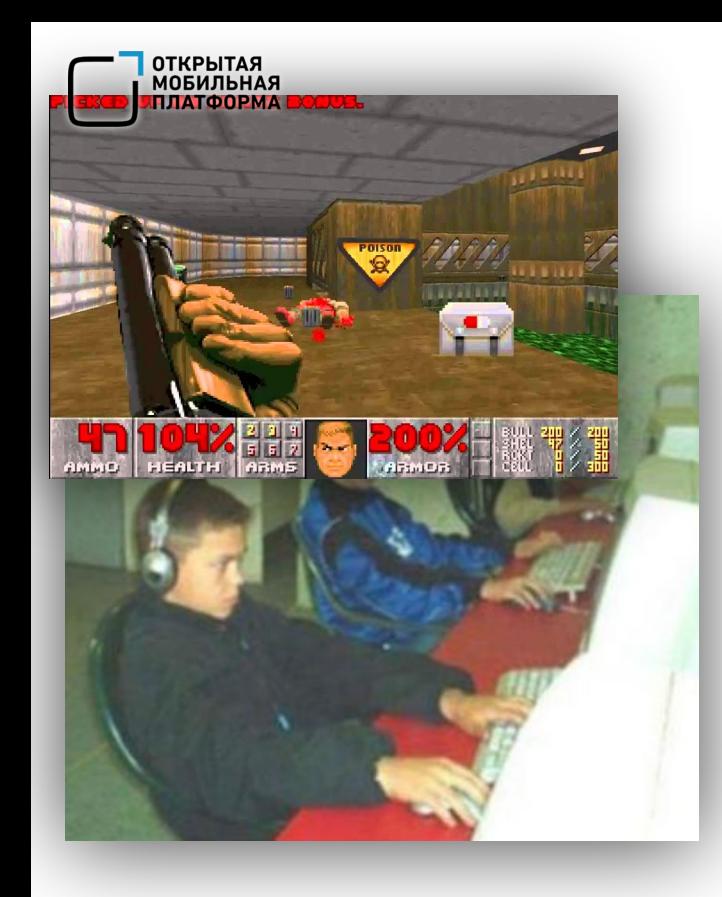

- конец 90-х, начало 2000, когда компьютерные игры становятся все круче и технологичней

Doom

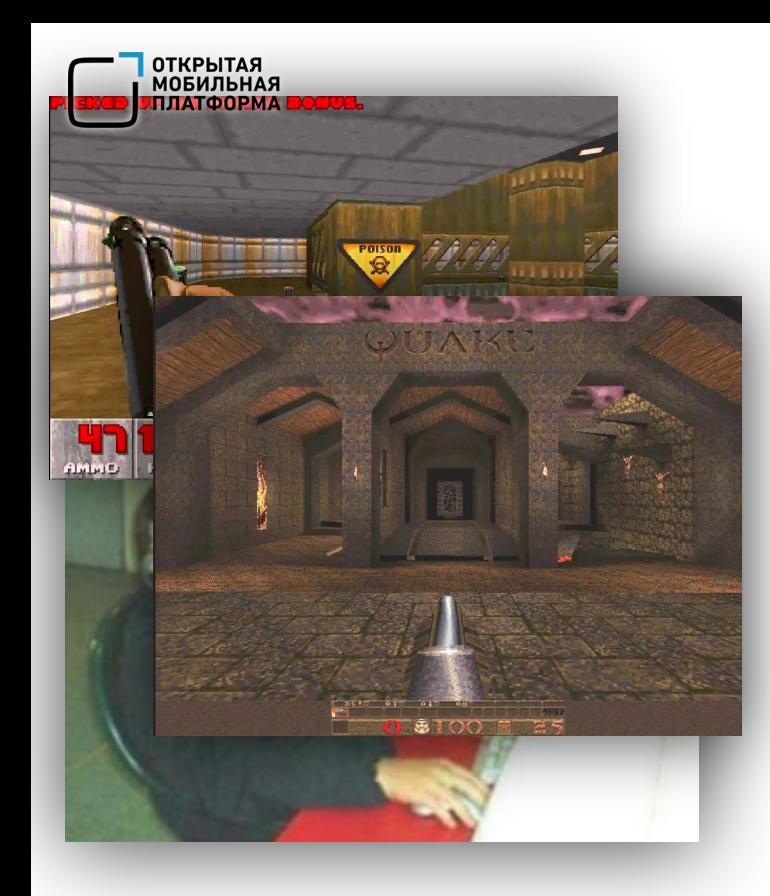

- конец 90-х, начало 2000, когда компьютерные игры становятся все круче и технологичней
- Doom -> Quake

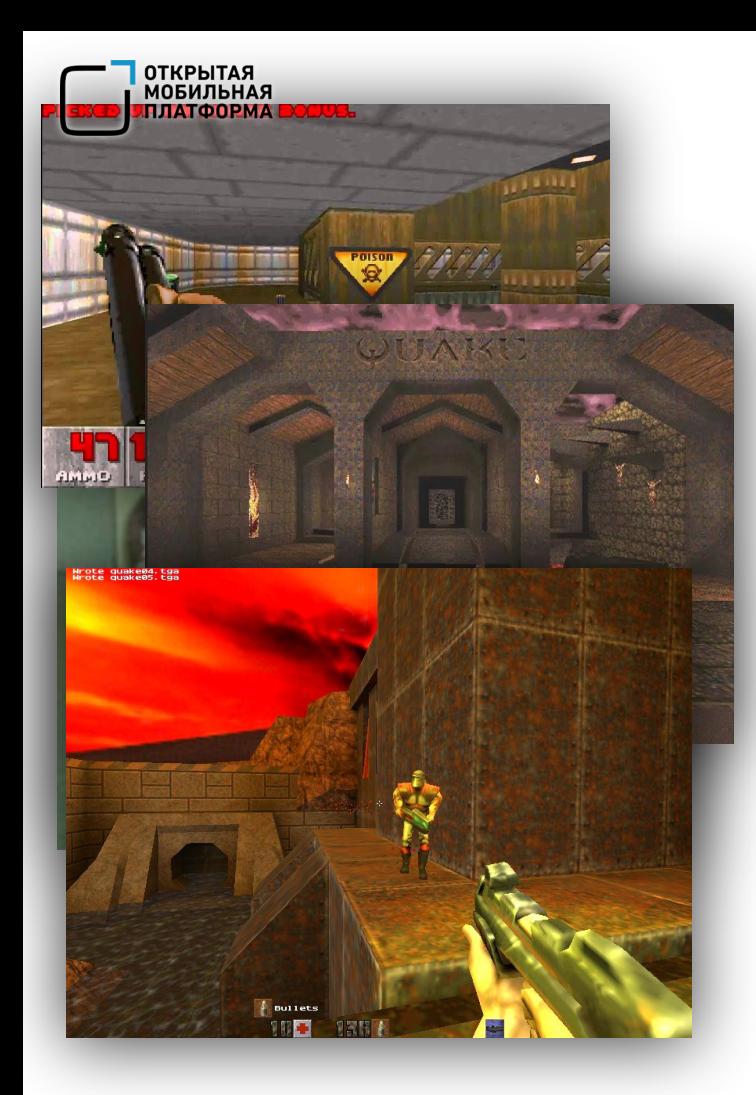

- конец 90-х, начало 2000, когда компьютерные игры становятся все круче и технологичней
- Doom -> Quake -> Quake 2

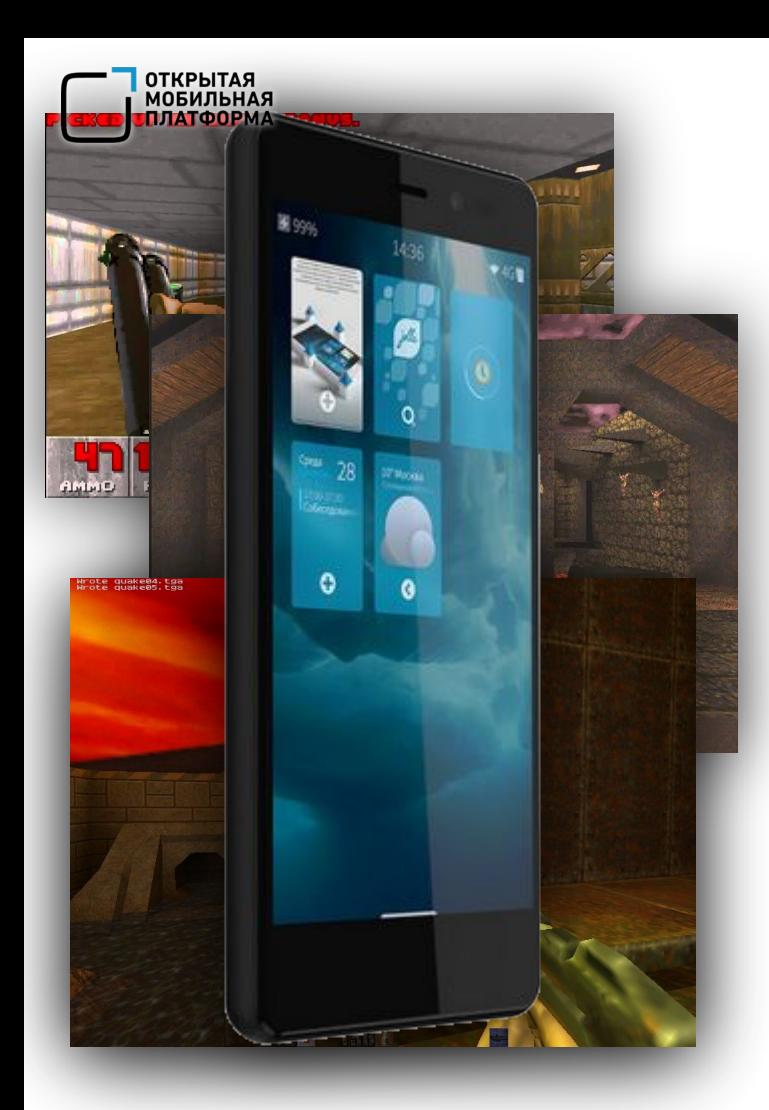

- конец 90-х, начало 2000, когда компьютерные игры становятся все круче и технологичней
- Doom -> Quake -> Quake 2
- в 2017 купил SailfishOS RUS смартфон

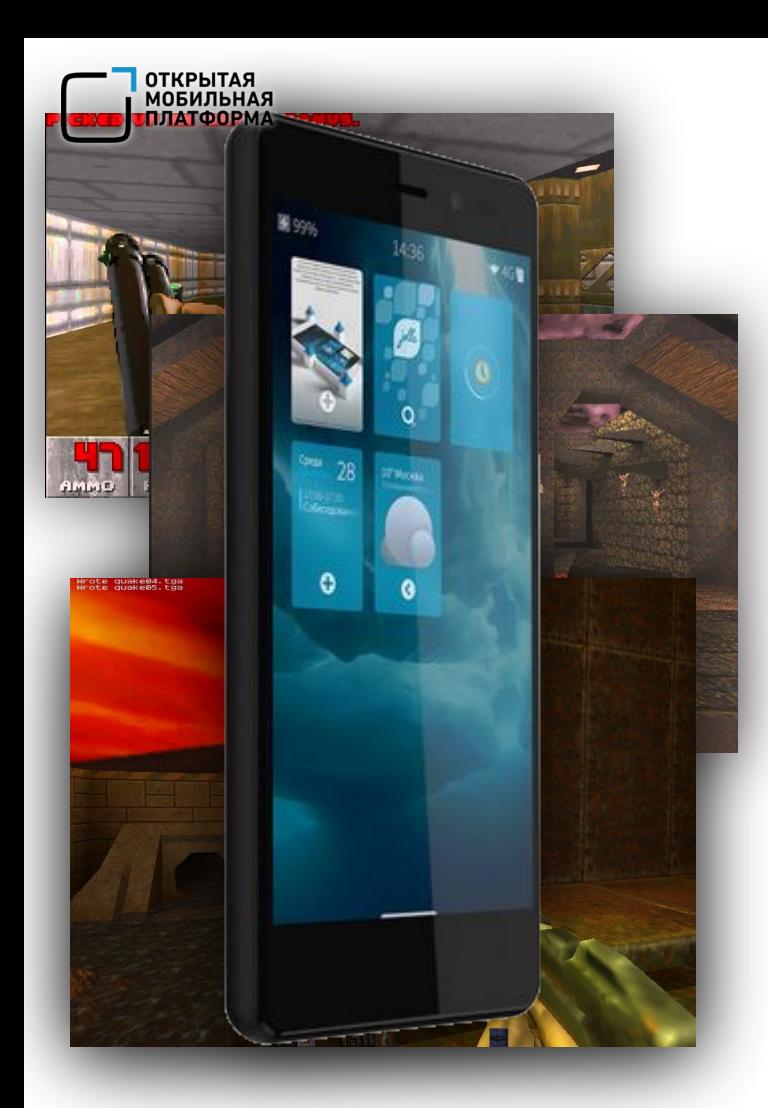

- конец 90-х, начало 2000, когда компьютерные игры становятся все круче и технологичней
- Doom -> Quake -> Quake 2
- в 2017 купил SailfishOS RUS смартфон
- просто скомпилить и готово!

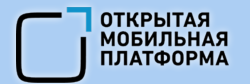

## Оказалось все не так просто …

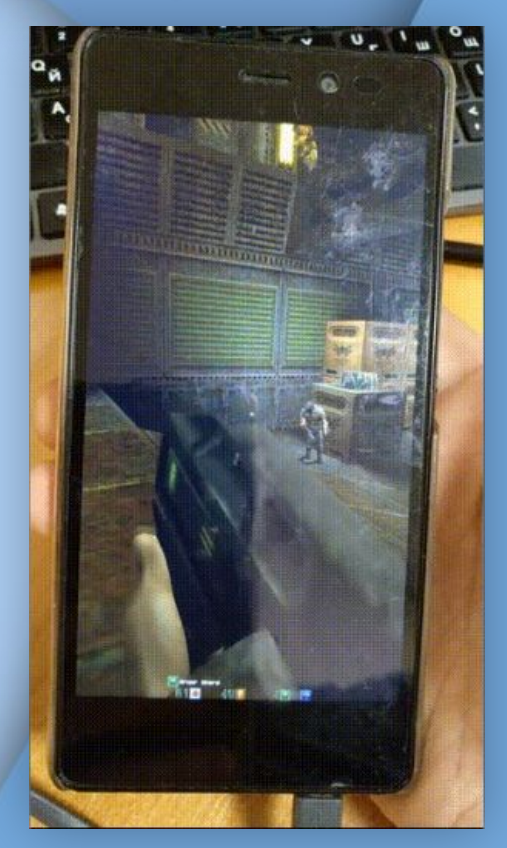

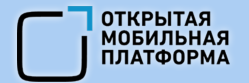

#### Оказалось все не так просто …

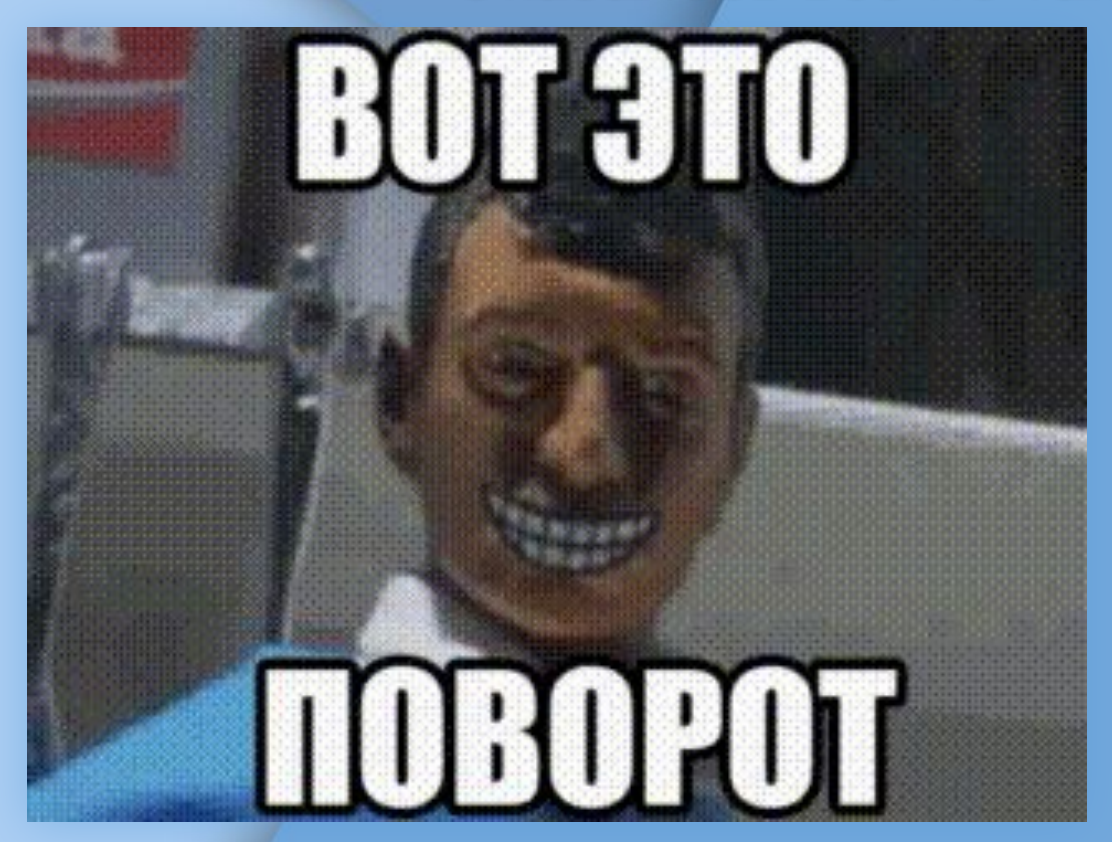

## О чем пойдет речь

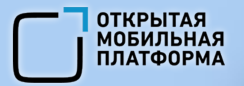

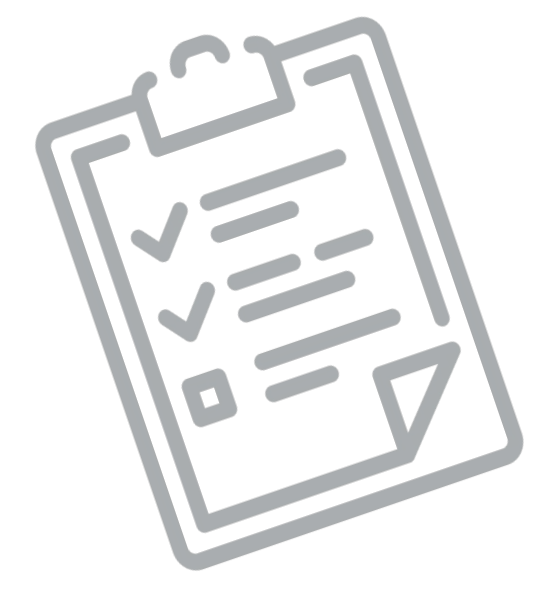

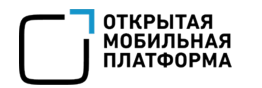

#### О чем пойдет речь

- графический стандарт
- композитор
- поворот экрана
- отклик на события системы
- воспроизведение аудио
- внешние устройства
- запрет гашения экрана
- чтение датчиков (акселерометр, гироскоп)

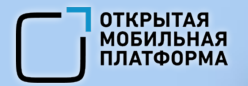

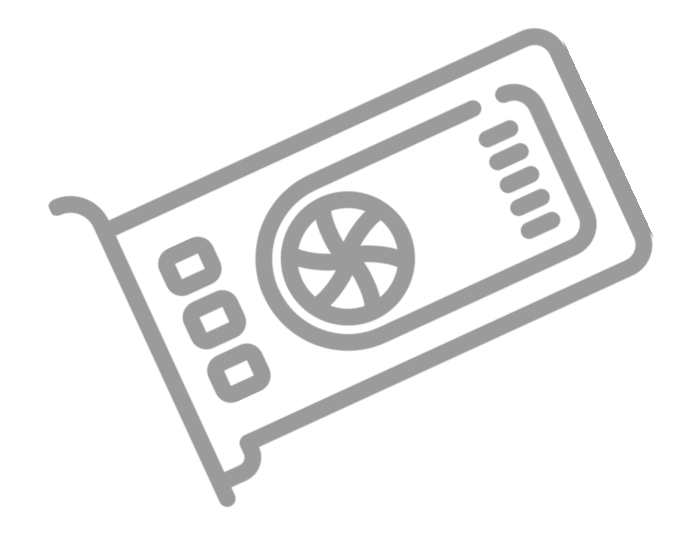

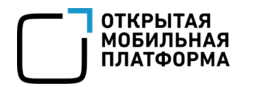

- OpenGL
- + GLESv2 (OpenGL ES v2)
- + GLESv3 (OpenGL ES v3)
- + vulkan

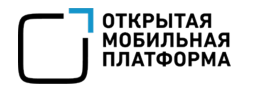

- OpenGL
- + GLESv2 (OpenGL ES v2)
- + GLESv3 (OpenGL ES v3)
- <del>vulkan</del> (пока что нет в ОС Аврора)

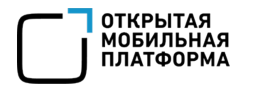

- **OpenGL**
- + GLESv2 (OpenGL ES v2)
- + GLESv3 (OpenGL ES v3)
- $\overline{v}$ ul<sup>k</sup> $\overline{v}$  (пока о нет в ОС Аврора)

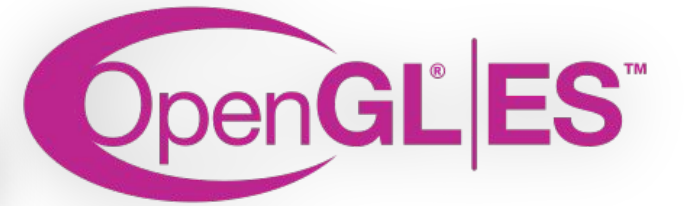

## Композитор

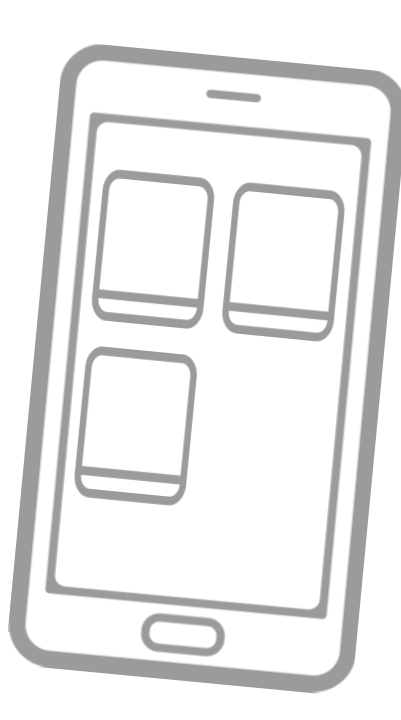

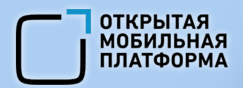

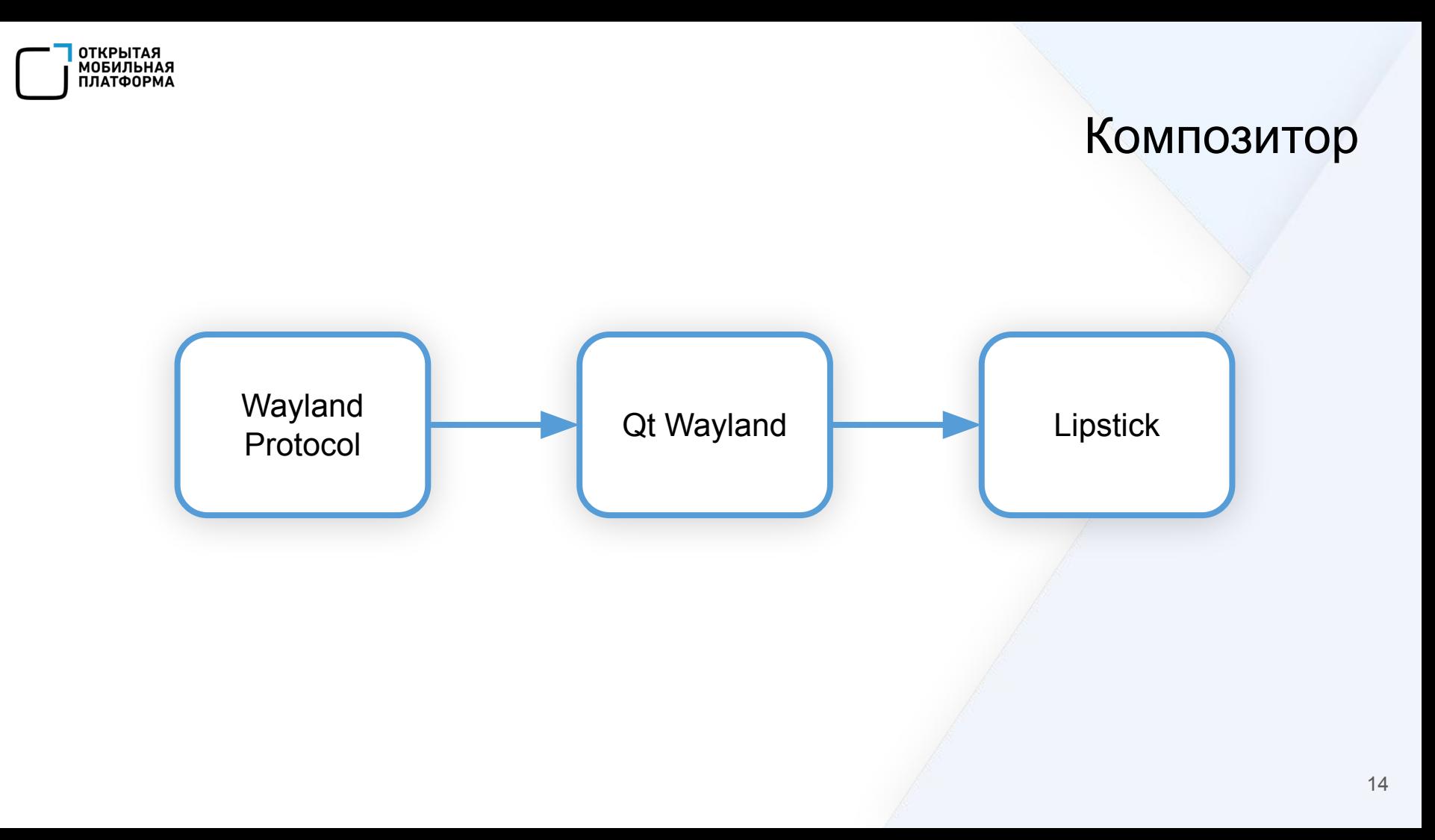

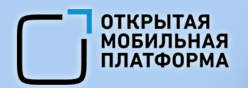

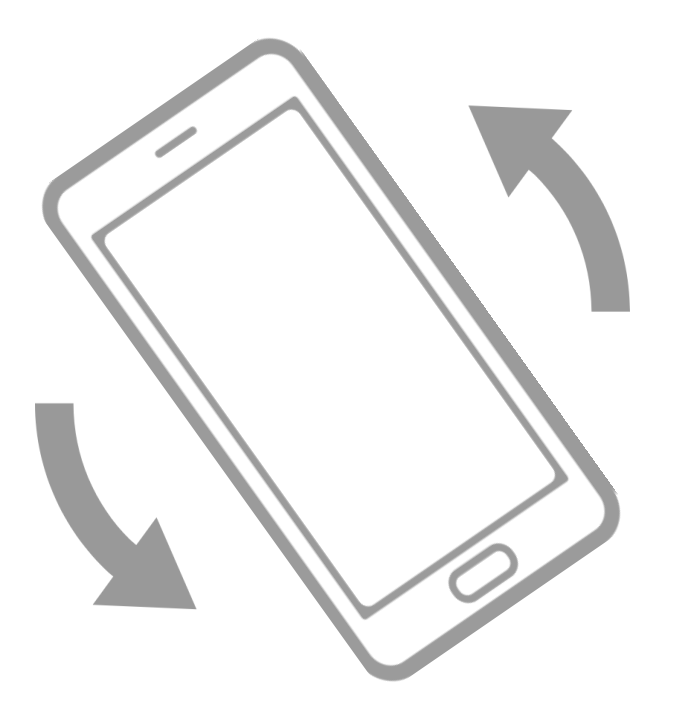

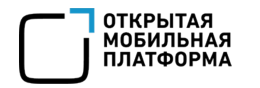

- Qt приложения с использованием Sailfish Silica и Aurora Controls
- Все остальные приложения (Wayland EGL, SDL2, GLFW и даже Qt, и др)

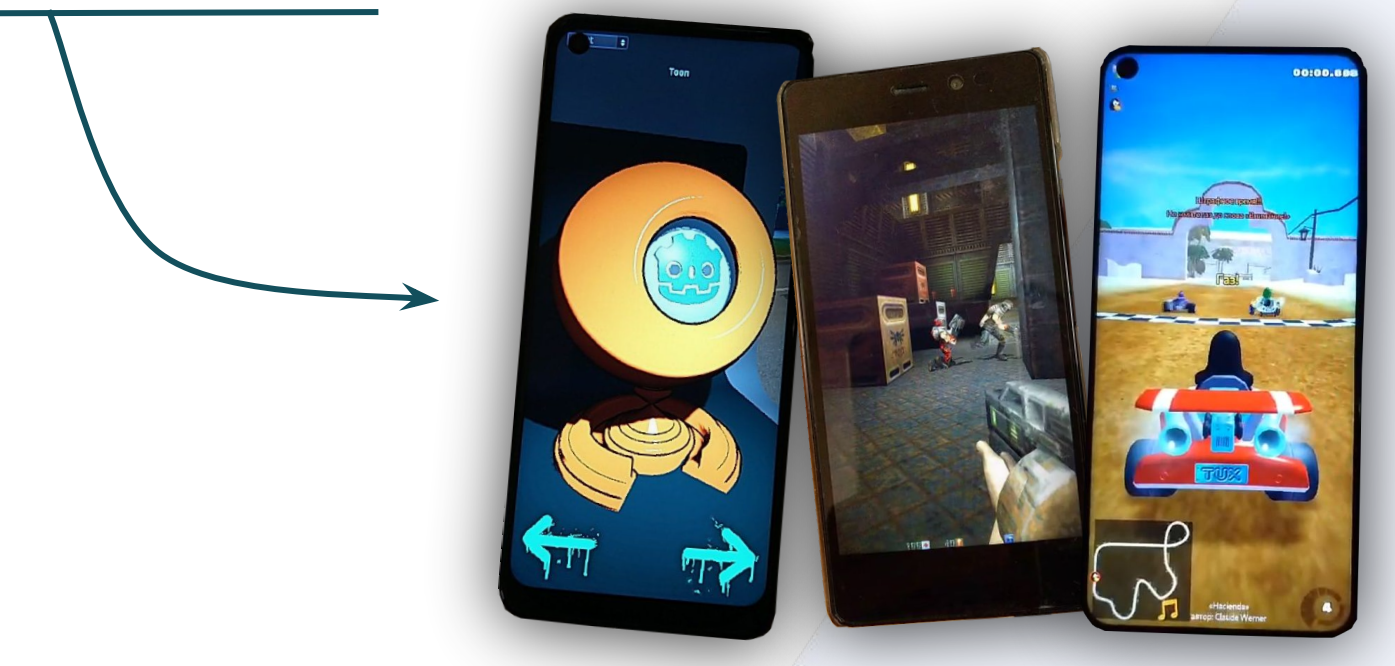

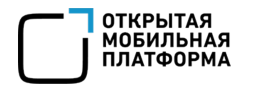

- нативная развертка

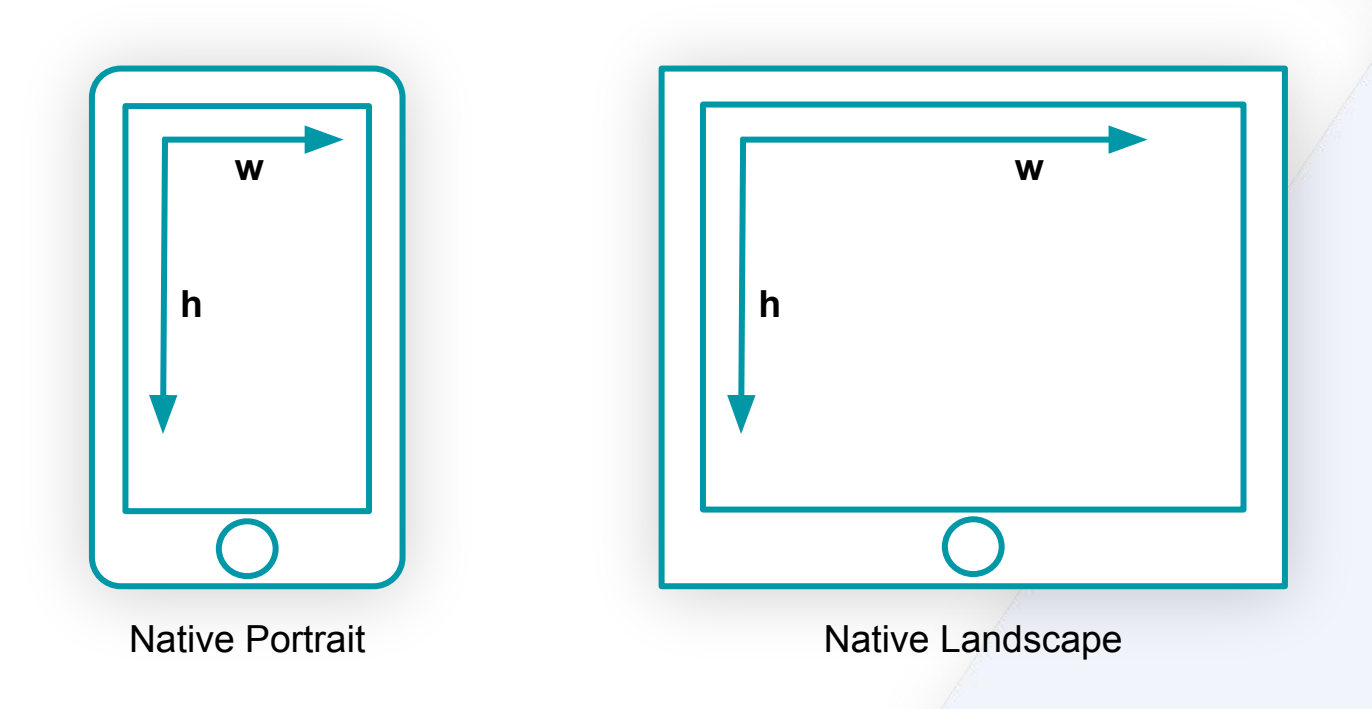

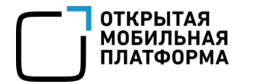

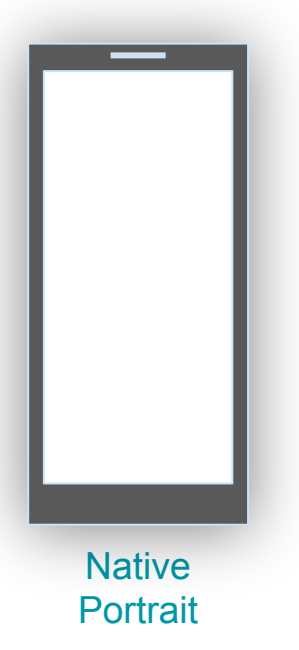

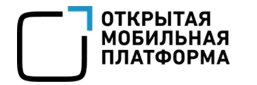

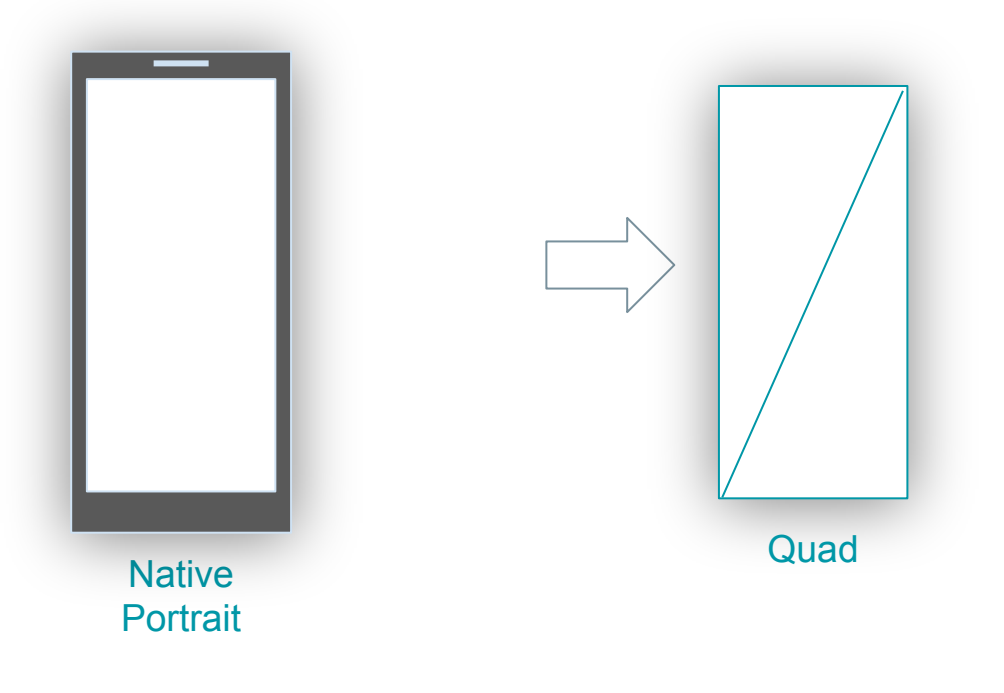

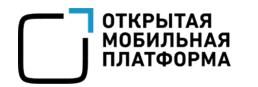

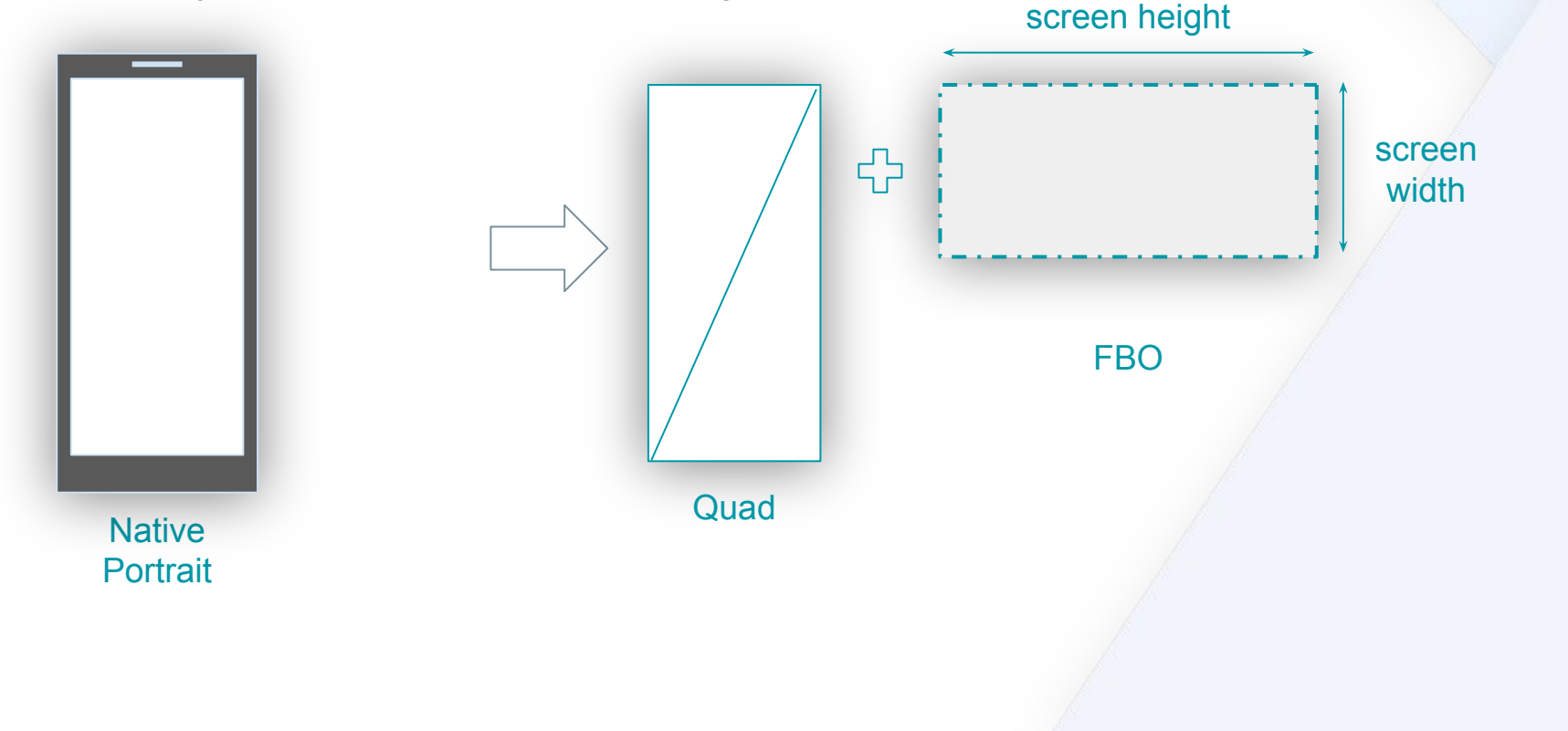

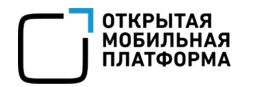

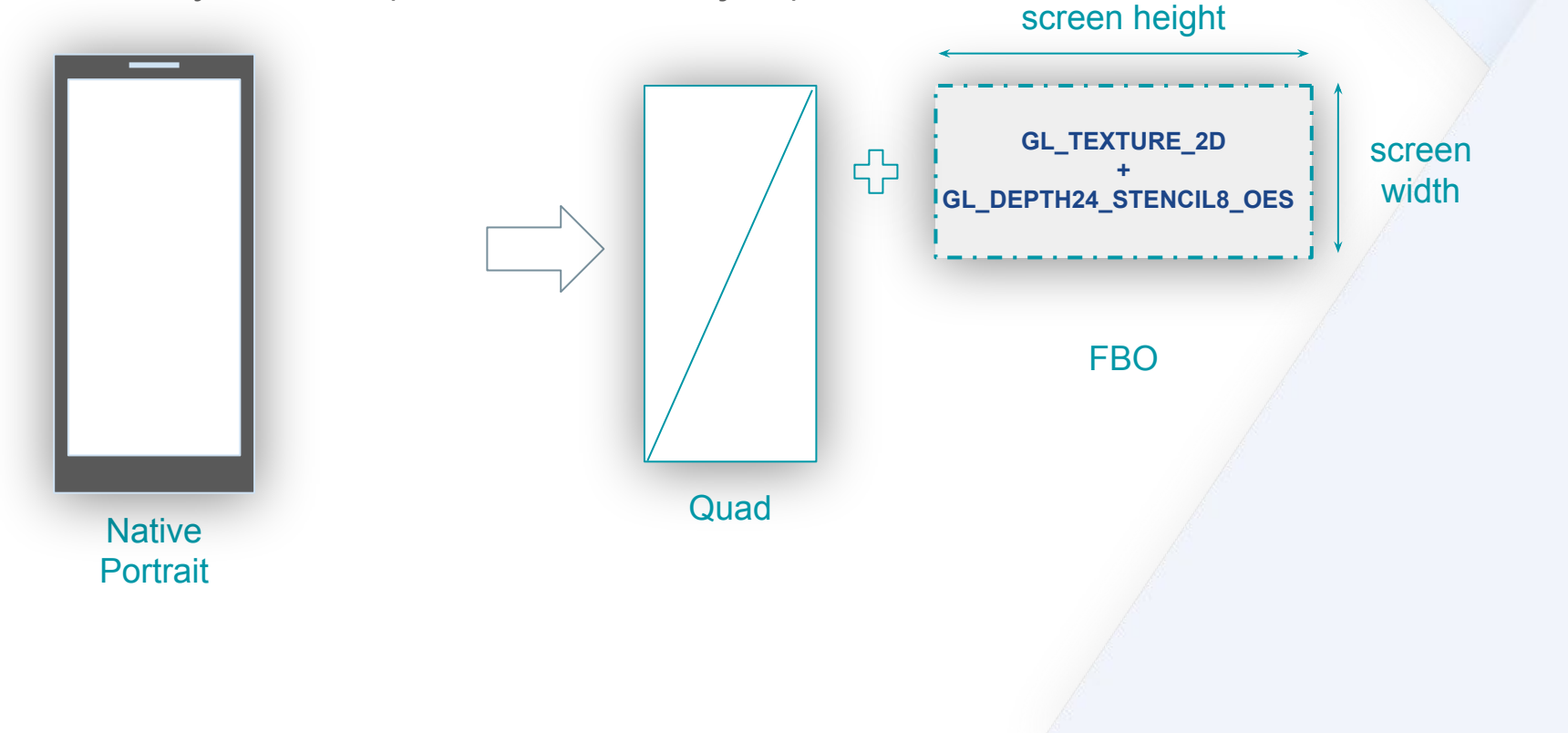

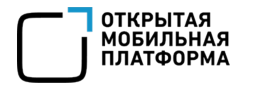

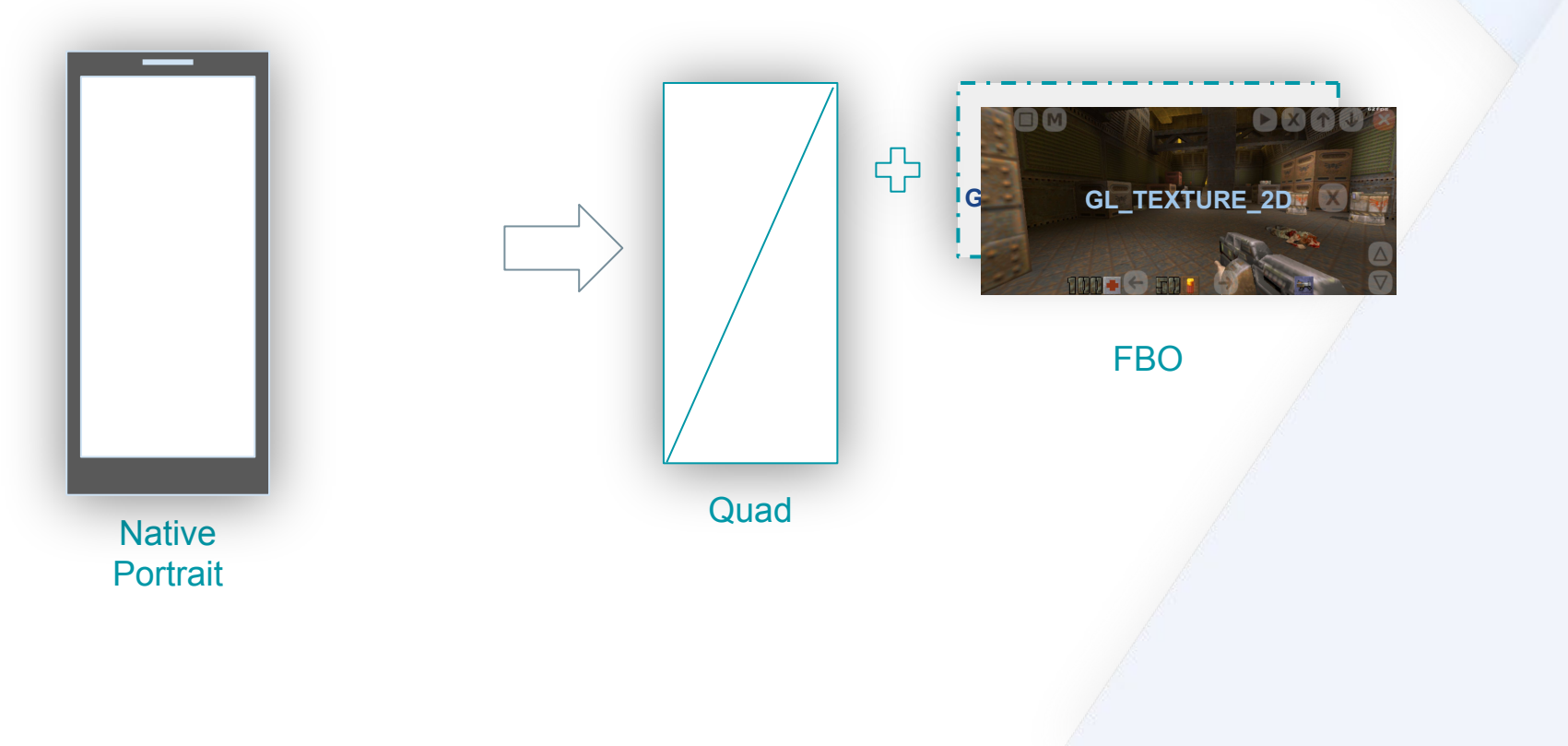

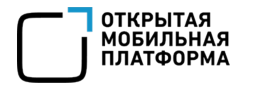

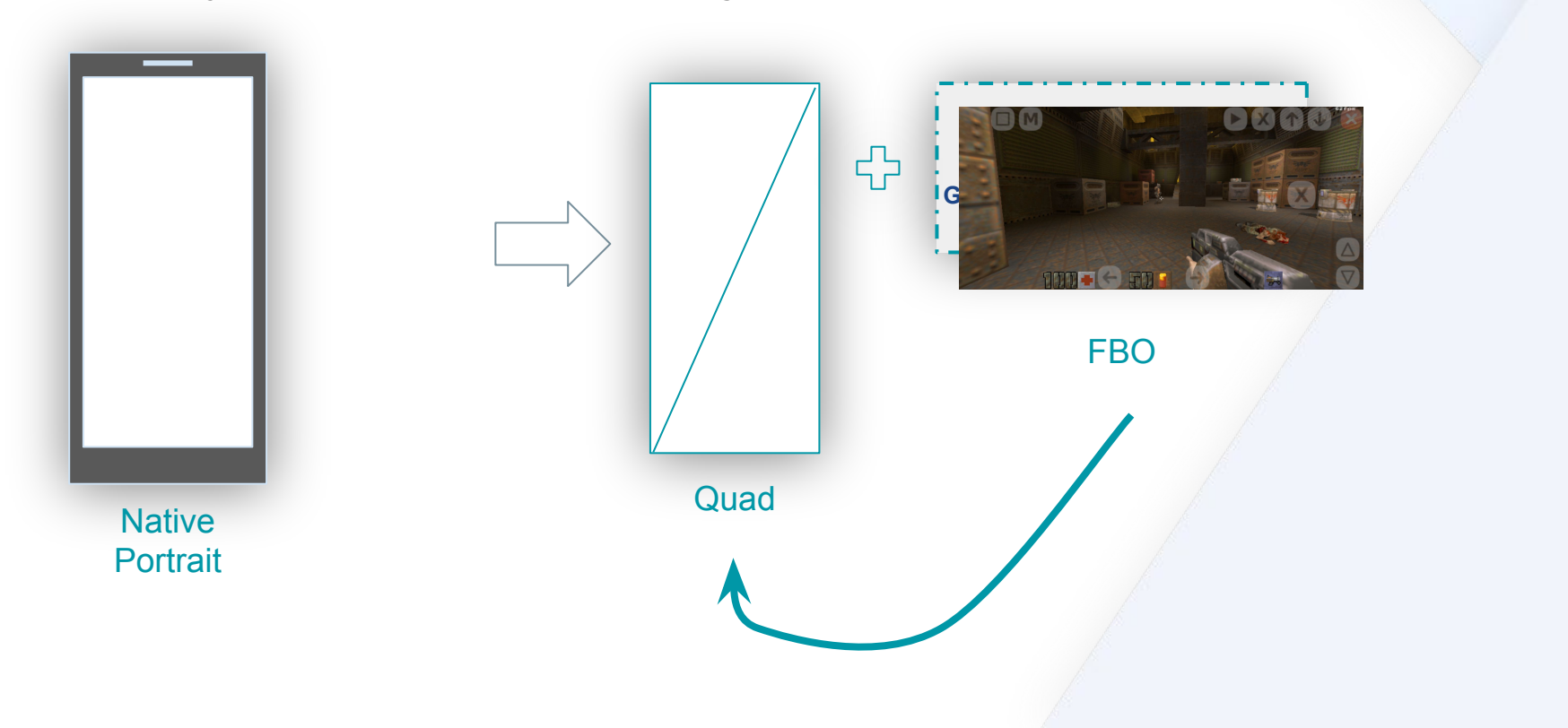

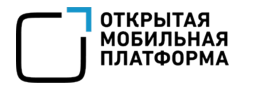

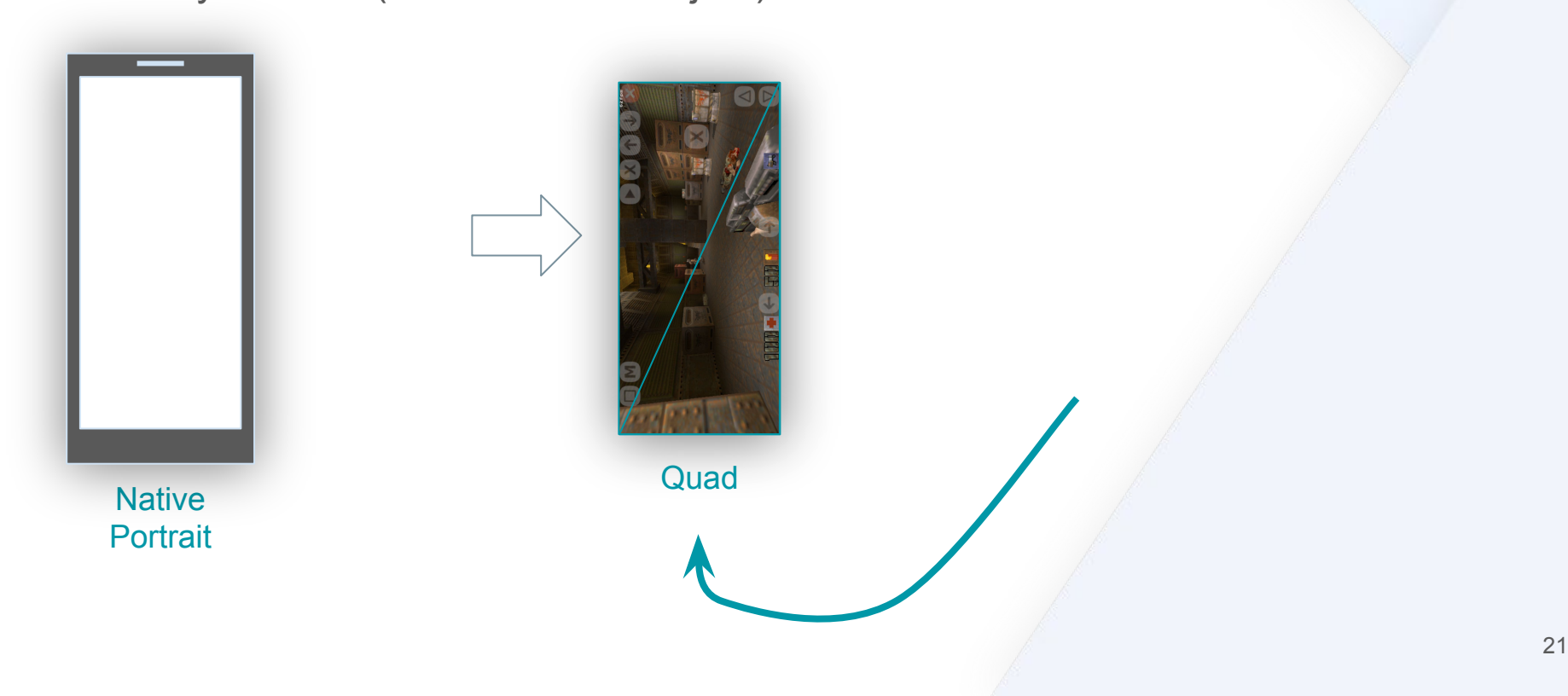

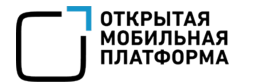

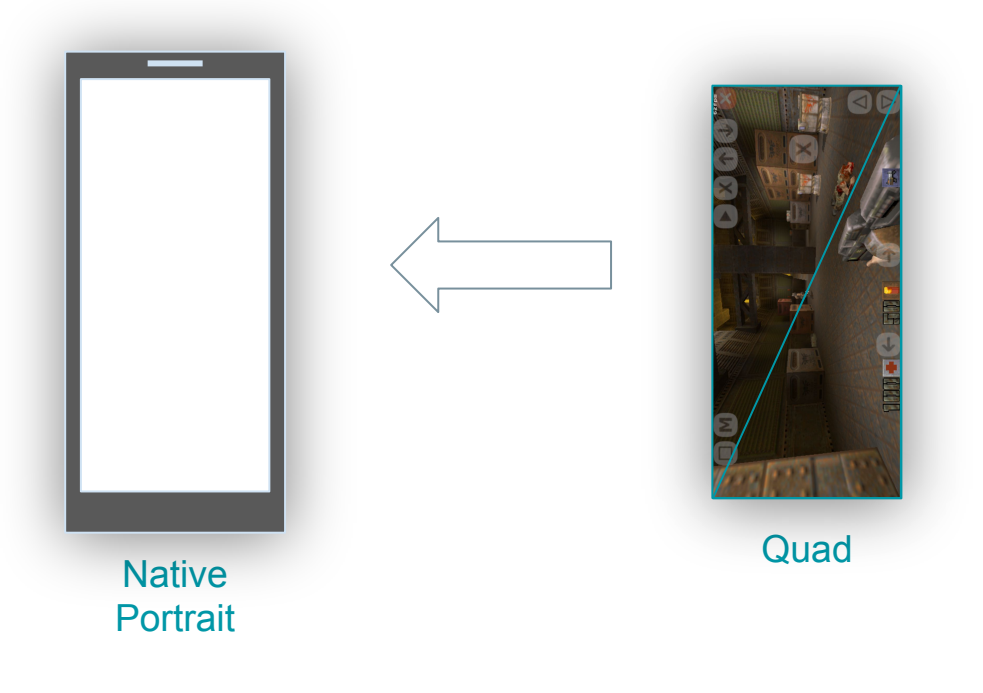

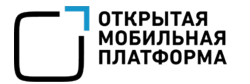

#### Используем FBO (Frame Buffer Object)

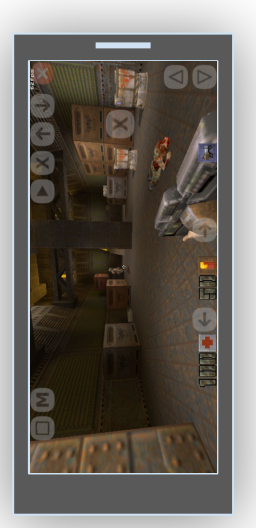

**Native Portrait** 

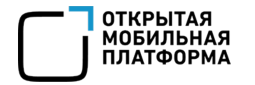

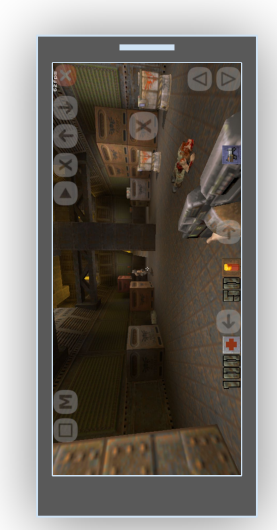

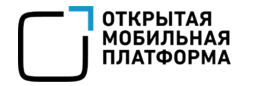

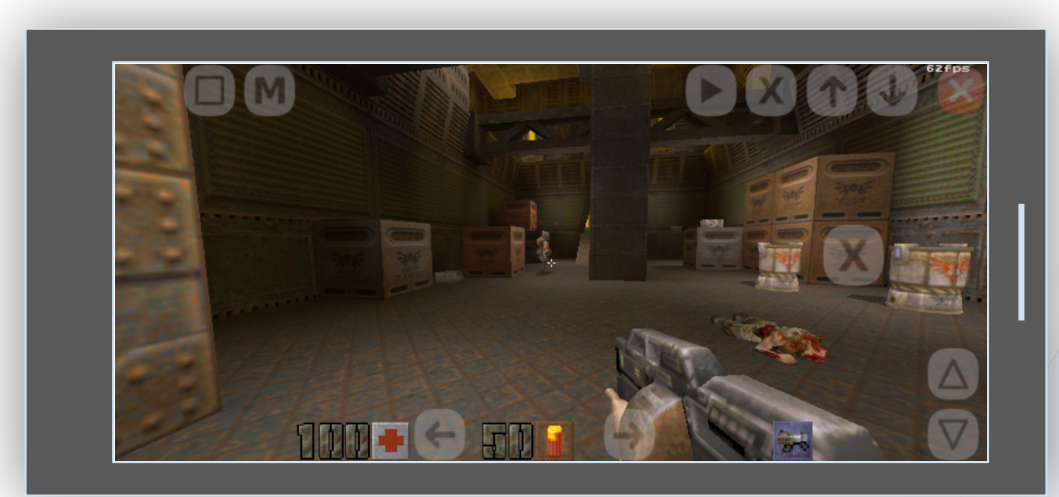

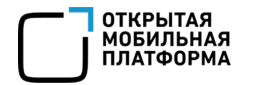

}

#### Lipstick и поворот экрана

#### Сообщаем в Wayland поворот контента нашего приложения. В случае SDL2:

```
#include <SDL_video.h>
#include <SDL_syswm.h>
#include <wayland-client-protocol.h>
void setOrientation( SDL Window *window, SDL DisplayOrientation orientation) {
   struct SDL SysWMinfo wmInfo;
   SDL_VERSION (&wmInfo.version);
   SDL GetWindowWMInfo( window, &wmInfo);
   switch (orientation) {
    case SDL_ORIENTATION_LANDSCAPE :
       wl surface set buffer transform(wmInfo.info.wl.surface, WL_OUTPUT_TRANSFORM_270);
        break;
    case SDL_ORIENTATION_LANDSCAPE_FLIPPED :
       wl surface set buffer transform(wmInfo.info.wl.surface, WL_OUTPUT_TRANSFORM_90);
        break;
 }
```
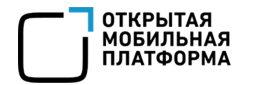

 $\qquad \qquad \}$ }

#### Lipstick и поворот экрана

#### Сообщаем в Wayland поворот контента нашего приложения. В случае SDL2:

#include <SDL\_video.h> #include <SDL\_syswm.h> #include <wayland-client-protocol.h>

void setOrientation(SDL\_Window \*window, SDL\_DisplayOrientation orientation) {

 **struct SDL\_SysWMinfo wmInfo;**

```
SDL VERSION(&wmInfo.version);
```

```
 SDL_GetWindowWMInfo(window, &wmInfo);
```

```
 switch (orientation) {
```

```
 case SDL_ORIENTATION_LANDSCAPE:
```
wl\_surface\_set\_buffer\_transform(wmInfo.info.wl.surface, WL\_OUTPUT\_TRANSFORM  $/270$ ); break;

case SDL\_ORIENTATION\_LANDSCAPE\_FLIPPED:

wl\_surface\_set\_buffer\_transform(wmInfo.info.wl.surface, WL\_OUTPUT\_TRANSFORM\_90); break;

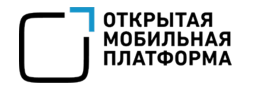

#### Сообщаем в Wayland поворот контента нашего приложения. В случае SDL2:

```
#include <SDL_video.h>
#include <SDL_syswm.h>
#include <wayland-client-protocol.h>
```

```
void setOrientation(SDL_Window *window, SDL_DisplayOrientation orientation) {
   struct SDL_SysWMinfo wmInfo;
  SDL_VERSION(&wmInfo.version);
  SDL GetWindowWMInfo(window, &wmInfo);
```
switch (orientation) {

case SDL\_ORIENTATION\_LANDSCAPE:

wl surface set buffer transform(wmInfo.info.wl.surface, WL OUTPUT TRANSFORM 270);

break;

 $\qquad \qquad \}$ }

case SDL\_ORIENTATION\_LANDSCAPE\_FLIPPED:

wl\_surface\_set\_buffer\_transform(wmInfo.info.wl.surface, WL\_OUTPUT\_TRANSFORM\_90); break;
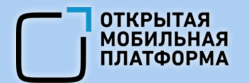

# Lipstick и поворот экрана

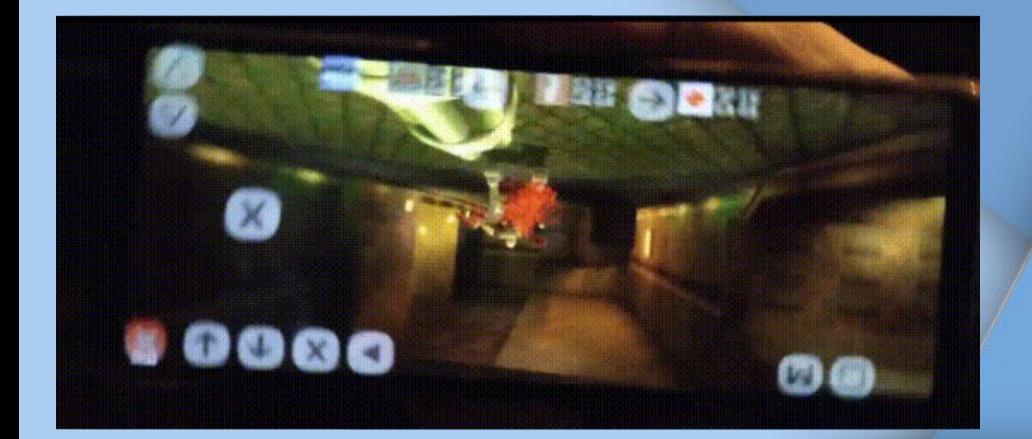

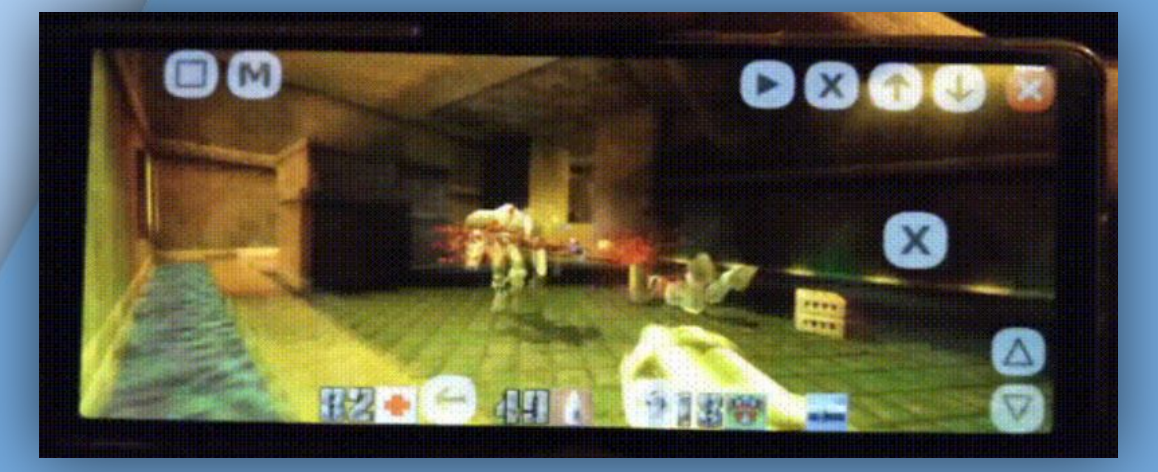

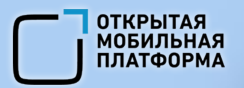

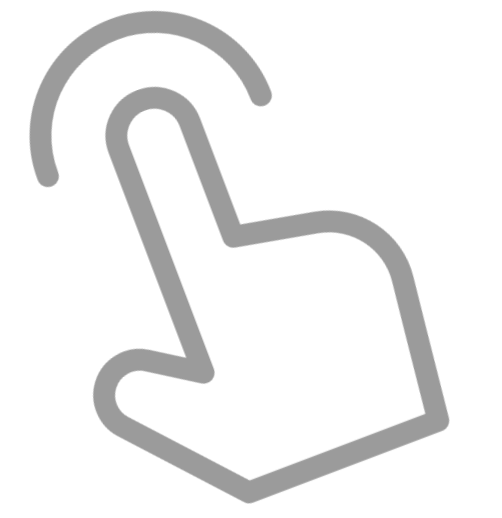

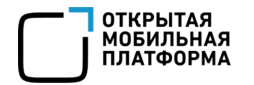

```
void transformTouch(SDL TouchFingerEvent &tfinger,
                  SDL Window *window, SDL DisplayOrientation orientation) {
  int w,h;
   float tmp;
  SDL GetWindowSize(window, &w, &h);
   switch (orientation) {
   case SDL_ORIENTATION_LANDSCAPE_FLIPPED:
      tmp = tfinger.y; tfinger.y = tfinger.x;
      tfinger.x = w - tmp; break;
 defailt:
   case SDL_ORIENTATION_LANDSCAPE:
      tmp = tinner.y;tfinger.y = h - tfinger.x;
      tfinger.x = tmp; break;
 }
}
```
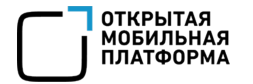

```
void transformTouch(SDL_TouchFingerEvent &tfinger,
                   SDL Window *window, SDL DisplayOrientation orientation)
   int w,h;
   float tmp;
  SDL GetWindowSize(window, &w, &h);
   switch (orientation) {
   case SDL_ORIENTATION_LANDSCAPE_FLIPPED:
      tmp = t \text{finger.y}; tfinger.y = tfinger.x;
      tfinger.x = w - tmp; break;
   default:
   case SDL_ORIENTATION_LANDSCAPE:
       tmp = tfinger.y;
      tfinger.y = h - tfinger.x;
       tfinger.x = tmp;
       break;
 }
}
```
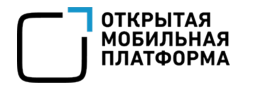

```
void transformTouch(SDL_TouchFingerEvent &tfinger,
                    SDL_Window *window, SDL_DisplayOrientation orientation) {
   int w,h;
   float tmp;
   SDL_GetWindowSize(window, &w, &h);
   switch (orientation) {
   case SDL_ORIENTATION_LANDSCAPE_FLIPPED:
      tmp = t \text{finger.y}; tfinger.y = tfinger.x;
      tfinger.x = w - tmp; break;
   default:
   case SDL_ORIENTATION_LANDSCAPE:
       tmp = tfinger.y;
      tfinger.y = h - tfinger.x;
       tfinger.x = tmp;
       break;
 }
}
```
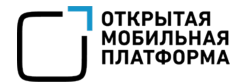

# Отклик на события

```
void transformTouch(SDL_TouchFingerEvent &tfinger,
                   SDL Window *window, SDL DisplayOrientation orientation) {
   int w,h;
   float tmp;
  SDL GetWindowSize(window, &w, &h);
   switch (orientation) {
   case SDL_ORIENTATION_LANDSCAPE_FLIPPED:
       tmp = tfinger.y;
       tfinger.y = tfinger.x;
      t \text{finger.x} = w - \text{tmp}; break;
   default:
   case SDL_ORIENTATION_LANDSCAPE:
       tmp = tfinger.y;
       tfinger.y = h - tfinger.x;
       tfinger.x = tmp;
       break;
 }
```
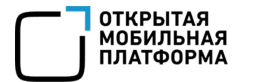

void processEvent (SDL Event \*event) { switch (event->type) { case SDL\_WINDOWEVENT: switch (event->window.event) { case SDL WINDOWEVENT CLOSE: game->exit(); break; case SDL WINDOWEVENT FOCUS LOST: game->pause(); break; case SDL\_WINDOWEVENT\_FOCUS\_GAINED: game->continue(); } break; case SDL\_QUIT: game->exit(); }

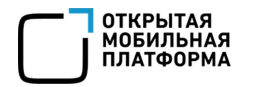

- потеря фокуса (сворачивание приложения, поступление звонка и т.п.)

# Отклик на события

void processEvent (SDL Event \*event) switch (event->type) { case SDL\_WINDOWEVENT: switch (event->window.event) { case SDL\_WINDOWEVENT\_CLOSE: game->exit(); break; **case SDL\_WINDOWEVENT\_FOCUS\_LOST:** game->pause(); break; case SDL\_WINDOWEVENT\_FOCUS\_GAINED: game->continue(); } break; case SDL\_QUIT: game->exit();  $\qquad \qquad \}$ 

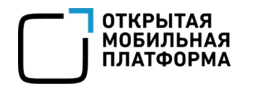

- потеря фокуса (сворачивание приложения, поступление звонка и т.п.)
	- постановка на паузу

void processEvent (SDL Event \*event) switch (event->type) { case SDL\_WINDOWEVENT: switch (event->window.event) { case SDL\_WINDOWEVENT\_CLOSE: game->exit(); break; case SDL WINDOWEVENT FOCUS LOST:  **game->pause();** break; case SDL\_WINDOWEVENT\_FOCUS\_GAINED: game->continue(); } break; case SDL\_QUIT: game->exit();  $\qquad \qquad \}$ 

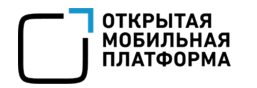

- потеря фокуса (сворачивание приложения, поступление звонка и т.п.)
	- постановка на паузу
	- возобновление при возврате фокуса

void processEvent (SDL Event \*event) switch (event->type) { case SDL\_WINDOWEVENT: switch (event->window.event) { case SDL\_WINDOWEVENT\_CLOSE: game->exit(); break; case SDL WINDOWEVENT FOCUS LOST: game->pause(); break;  **case SDL\_WINDOWEVENT\_FOCUS\_GAINED: game->continue();** } break; case SDL\_QUIT: game->exit();  $\qquad \qquad \}$ }

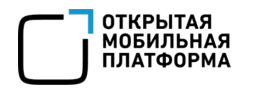

- потеря фокуса (сворачивание приложения, поступление звонка и т.п.)
	- постановка на паузу
	- возобновление при возврате фокуса

закрытие приложения

# Отклик на события

void processEvent (SDL Event \*event) switch (event->type) { case SDL\_WINDOWEVENT: switch (event->window.event) {  **case SDL\_WINDOWEVENT\_CLOSE:** game->exit(); break; case SDL WINDOWEVENT FOCUS LOST: game->pause(); break; case SDL\_WINDOWEVENT\_FOCUS\_GAINED: game->continue(); } break;  **case SDL\_QUIT:** game->exit();  $\qquad \qquad \}$ 

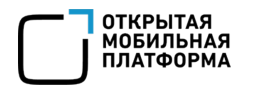

- потеря фокуса (сворачивание приложения, поступление звонка и т.п.)
	- постановка на паузу
	- возобновление при возврате фокуса

- закрытие приложения
	- штатное завершение приложения

void processEvent (SDL Event \*event) switch (event->type) { case SDL\_WINDOWEVENT: switch (event->window.event) { case SDL\_WINDOWEVENT\_CLOSE:  **game->exit();** break; case SDL WINDOWEVENT FOCUS LOST: game->pause(); break; case SDL\_WINDOWEVENT\_FOCUS\_GAINED: game->continue(); } break; case SDL\_QUIT:  **game->exit();**  $\qquad \qquad \}$ 

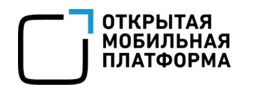

- потеря фокуса (сворачивание приложения, поступление звонка и т.п.)
	- постановка на паузу
	- возобновление при возврате фокуса

- закрытие приложения
	- штатное завершение приложения
	- и прочее

```
Отклик на события
```

```
void processEvent (SDL Event *event) {
    switch (event->type) {
    case SDL_WINDOWEVENT:
        switch (event->window.event) {
        case SDL_WINDOWEVENT_CLOSE:
             game->exit();
             break;
       case SDL WINDOWEVENT<sup>®</sup> FOCUS LOST:
             game->pause();
             break;
       case SDL WINDOWEVENT FOCUS GAINED:
             game->continue();
 }
        break;
    case SDL_QUIT:
        game->exit();
 }
```
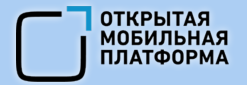

### ставим на паузу при потере фокуса

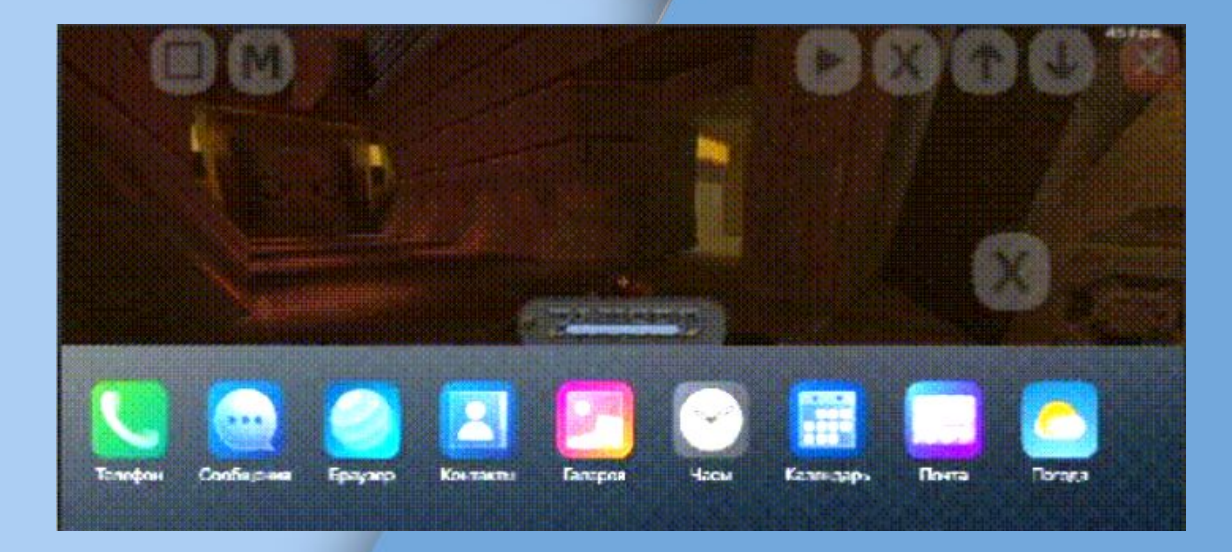

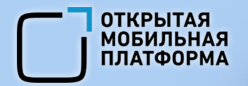

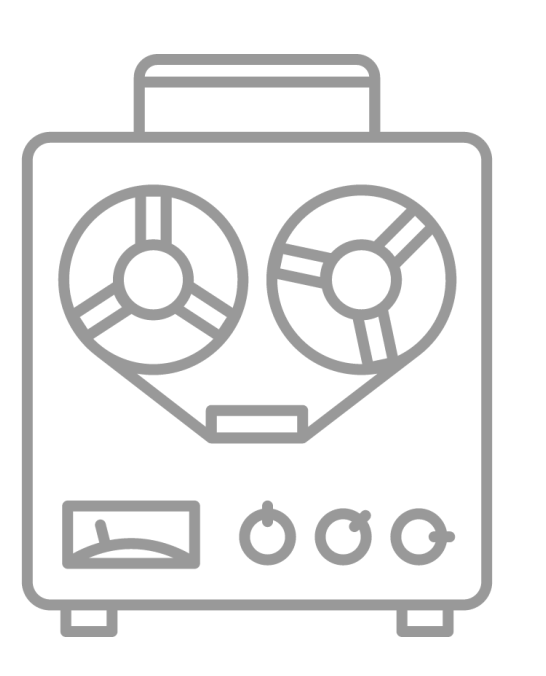

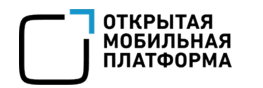

- ОС Аврора использует PulseAudio
- Чем проигрывать звук:
	- SDL2, OpenAL и совместимое с PulseAudio
- Могут возникнуть проблемы:
	- звука может вообще не быть
	- задержки при воспроизведении звука

- Используем **libaudioresource**
	- помечаем источник звука как **GAME**
	- получаем наименьшие задержки звука

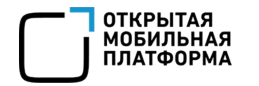

#### - инициализация **libaudioresource**

```
#include <audioresource.h>
#include <glib.h>
```

```
void init audio(GameEngine *ge)
{
    ge->audio_resource = audioresource_init(
        AUDIO_RESOURCE_GAME,
       on audio resource acquired,
        this);
   audioresource acquire(ge->audio resource);
   while (!ge->is audio resource acquired) {
        g_main_context_iteration(NULL, false);
 }
}
```
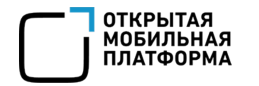

#### - инициализация **libaudioresource**

```
#include <audioresource.h>
#include <glib.h>
```

```
void init_audio(GameEngine *ge)
{
    ge->audio_resource = audioresource_init(
        AUDIO_RESOURCE_GAME,
        on_audio_resource_acquired,
        this);
   audioresource acquire(ge->audio resource);
   while (!ge->is audio resource acquired) {
        g_main_context_iteration(NULL, false);
\qquad \qquad \}}
```
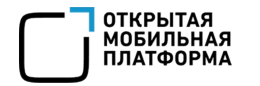

#### - инициализация **libaudioresource**

#include <audioresource.h> #include <glib.h>

```
void init_audio(GameEngine *ge)
{
    ge->audio_resource = audioresource_init(
        AUDIO_RESOURCE_GAME,
       on audio resource acquired,
        this);
   audioresource acquire(ge->audio resource);
   while (!ge->is audio resource acquired) {
        g_main_context_iteration(NULL, false);
\qquad \qquad \}}
```
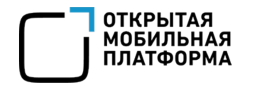

{

}

### Воспроизведение звука

#### - инициализация **libaudioresource**

```
#include <audioresource.h>
#include <glib.h>
```

```
void init_audio(GameEngine *ge)
```

```
 ge->audio_resource = audioresource_init(
        AUDIO_RESOURCE_GAME,
        on_audio_resource_acquired,
        this);
  audioresource acquire(ge->audio resource);
  while (!ge->is audio resource acquired) {
        g_main_context_iteration(NULL, false);
\qquad \qquad \}
```
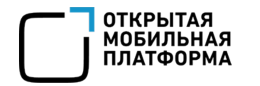

#### - инициализация **libaudioresource**

```
#include <audioresource.h>
#include <glib.h>
```

```
void init_audio(GameEngine *ge)
{
    ge->audio_resource = audioresource_init(
        AUDIO_RESOURCE_GAME,
        on_audio_resource_acquired,
        this);
   audioresource acquire(ge->audio resource);
   while (!ge->is audio resource acquired) {
        g_main_context_iteration(NULL, false);
\qquad \qquad \}}
```
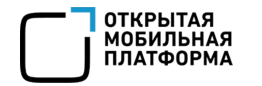

#### - инициализация **libaudioresource**

```
#include <audioresource.h>
#include <glib.h>
```

```
void init_audio(GameEngine *ge)
{
   qe->audio resource = audioresource init(
        AUDIO_RESOURCE_GAME,
        on_audio_resource_acquired,
        this);
   audioresource acquire(ge->audio resource);
   while (!ge->is audio resource acquired) {
        g_main_context_iteration(NULL, false);
\qquad \qquad \}}
```
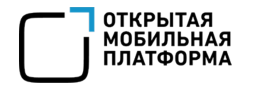

#### - инициализация **libaudioresource**

```
#include <audioresource.h>
#include <glib.h>
```

```
void init_audio(GameEngine *ge)
{
    ge->audio_resource = audioresource_init(
        AUDIO_RESOURCE_GAME,
        on_audio_resource_acquired,
        this);
   audioresource acquire(ge->audio resource);
   while (!ge->is audio resource acquired) {
        g_main_context_iteration(NULL, false);
\qquad \qquad \}}
```
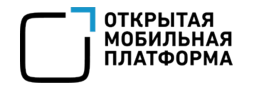

### Воспроизведение звука

#### - инициализация **libaudioresource**

```
#include <audioresource.h>
#include <glib.h>
```

```
void init_audio(GameEngine *ge)
{
   qe->audio resource = audioresource init(
        AUDIO_RESOURCE_GAME,
       on audio resource acquired,
        this);
    audioresource_acquire(ge->audio_resource);
```

```
while (!ge->is audio resource acquired) {
        g_main_context_iteration(NULL, false);
\qquad \qquad \}
```
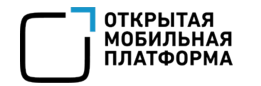

### Воспроизведение звука

#### - инициализация **libaudioresource**

```
#include <audioresource.h>
#include <glib.h>
```

```
void init_audio(GameEngine *ge)
{
   qe->audio resource = audioresource init(
        AUDIO_RESOURCE_GAME,
        on_audio_resource_acquired,
        this);
   audioresource acquire(ge->audio resource);
```

```
 while (!ge->is_audio_resource_acquired) {
       g_main_context_iteration(NULL, false);
 }
```
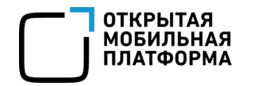

### Воспроизведение звука

#### - инициализация **libaudioresource**

#include <audioresource.h> #include <glib.h>

```
void init_audio(GameEngine *ge)
{
    ge->audio_resource = audioresource_init(
        AUDIO_RESOURCE_GAME,
       on audio resource acquired,
        this);
   audioresource acquire(ge->audio resource);
   while (!ge->is audio resource acquired) {
        g_main_context_iteration(NULL, false);
\qquad \qquad \}
```
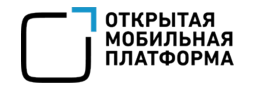

{

}

# Воспроизведение звука

- callback функция при получении ресурса

```
static void on_audio_resource_acquired(audioresource_t *audio_resource,
                                      bool acquired, void *user data)
```

```
GameEngine *ge = (GameEngine *)user data;
    if (acquired)
\left\{\begin{array}{c} \end{array}\right\}ge->is audio resource acquired = true;
         ge->start_audio_driver();
 }
    else
         ge->stop_audio_driver();
```
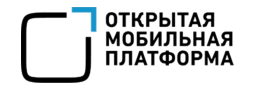

{

}

# Воспроизведение звука

### - callback функция при получении ресурса

```
static void on_audio_resource_acquired(audioresource_t *audio_resource,
                                       bool acquired, void *user_data)
```

```
GameEngine *ge = (GameEngine *)user data;
   if (acquired)
\{ ge->is_audio_resource_acquired = true;
        ge->start_audio_driver();
\qquad \qquad \} else
        ge->stop_audio_driver();
```
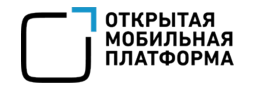

### - callback функция при получении ресурса

```
static void on_audio_resource_acquired(audioresource_t *audio_resource,
                                      bool acquired, void *user data)
{
```

```
GameEngine *ge = (GameEngine *)user data;
```

```
 if (acquired)
```

```
 {
```
**}**

```
ge->is audio resource acquired = true;
     ge->start_audio_driver();
 else
     ge->stop_audio_driver();
```
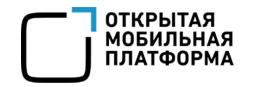

{

 $\{$ 

 $\qquad \qquad \}$ 

}

# Воспроизведение звука

### - callback функция при получении ресурса

```
static void on_audio_resource_acquired(audioresource_t *audio_resource,
                                      bool acquired, void *user data)
```

```
GameEngine *ge = (GameEngine *)user data;
 if (acquired)
```

```
 ge->is_audio_resource_acquired = true;
```

```
 ge->start_audio_driver();
```

```
 else
```

```
 ge->stop_audio_driver();
```
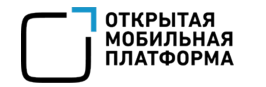

### - callback функция при получении ресурса

```
static void on_audio_resource_acquired(audioresource_t *audio_resource,
                                        bool acquired, void *user data)
{
   GameEngine *ge = (GameEngine *)user data;
    if (acquired)
\{ge->is audio resource acquired = true;
        ge->start_audio_driver();
\qquad \qquad \} else
        ge->stop_audio_driver();
}
```
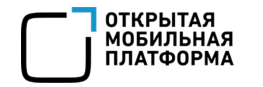

### - callback функция при получении ресурса

```
static void on_audio_resource_acquired(audioresource_t *audio_resource,
                                      bool acquired, void *user data)
{
```

```
GameEngine *ge = (GameEngine *)user data;
```
#### **if (acquired)**

#### **{**

**}**

}

```
ge->is audio resource acquired = true;
 ge->start_audio_driver();
```
#### **else**

 **ge->stop\_audio\_driver();**

# Внешние устройства

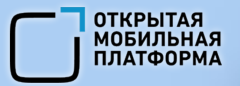

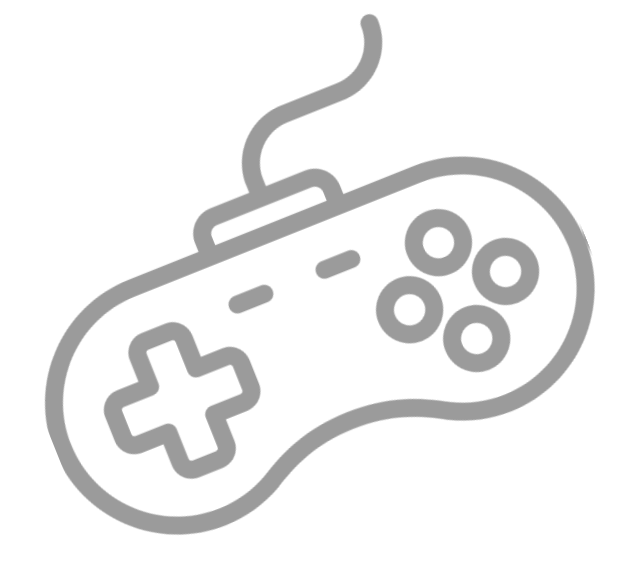

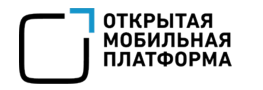

# Внешние устройства

- нет программного задания позиции курсора мыши (old Wayland)
- геймпады, клавиатуры просто работают по BT и OTG

**- нюанс - девайс переходит в режим сна, после таймаута гашения экрана**

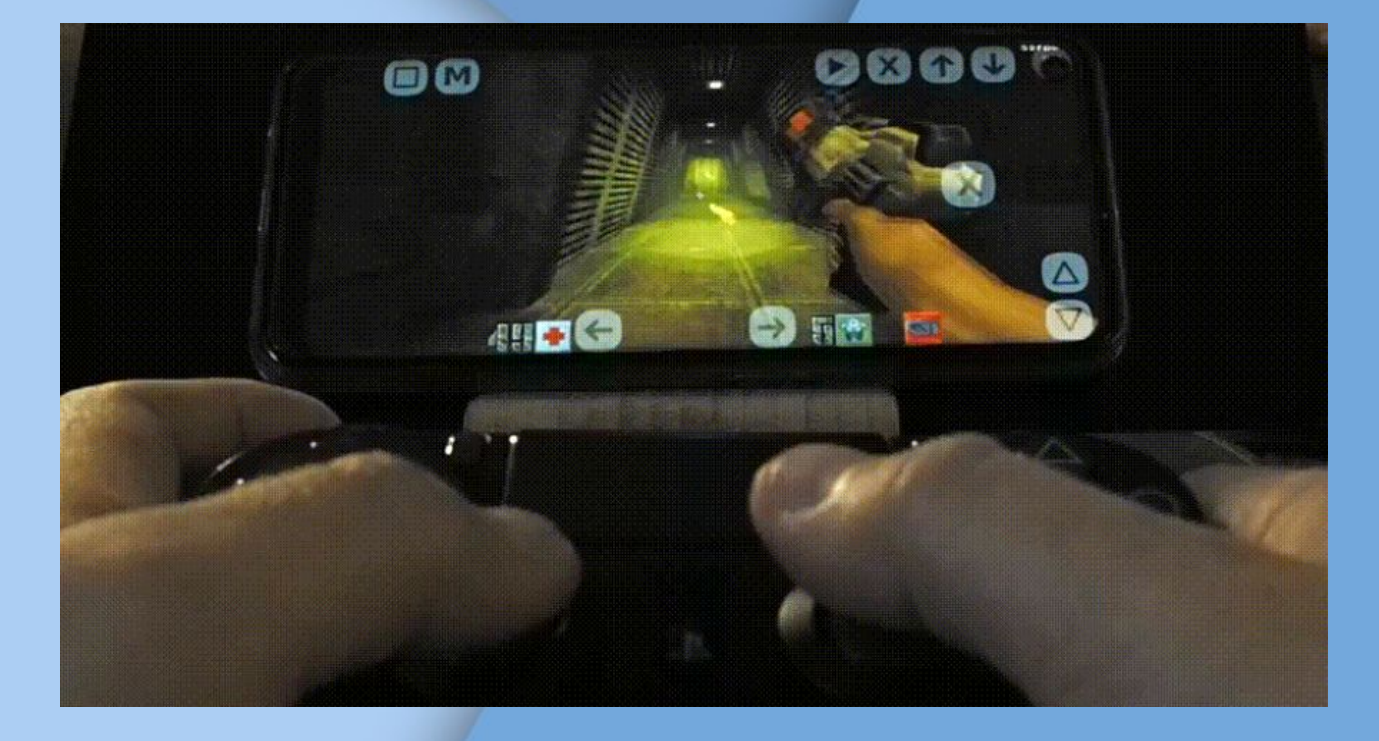

# Внешние устройства

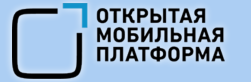

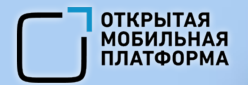

# Запрет гашения экрана

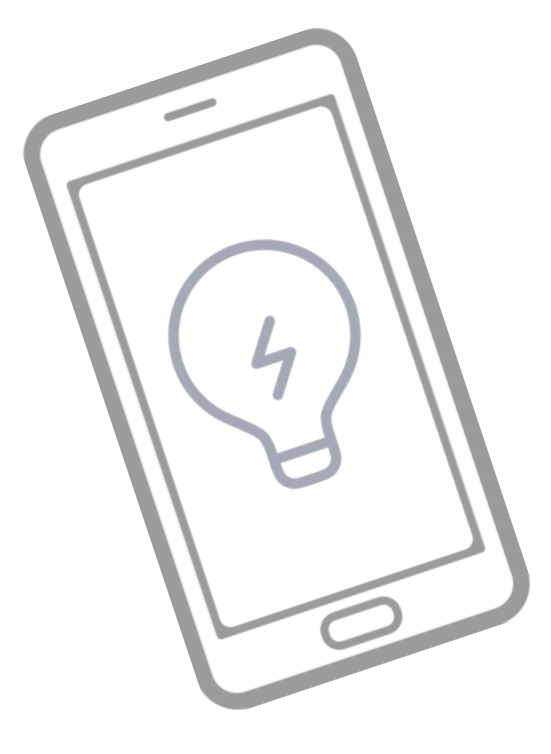
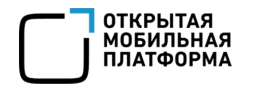

## Запрет гашения экрана

- используется служба MCE (Mode Control Entity ) по DBus шине (IPC в ОС Аврора)

### Параметры для обращения к сервису по DBus

#define MCE SERVICE "com.nokia.mce" #define MCE REQUEST PATH "/com/nokia/mce/request"

- 
- 
- #define MCE REQUEST IF "com.nokia.mce.request"

#### Названия методов которые хотим использовать

#define MCE PREVENT BLANK REQ "req display blanking pause" #define MCE CANCEL PREVENT BLANK REQ "req\_display\_cancel blanking pause"

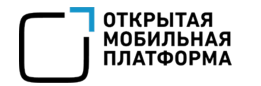

...

### Запрет гашения экрана

- подключаемся к DBus (пример SDL2)

#include <SDL2/src/core/linux/SDL\_dbus.h>

SDL DBusContext \*context = SDL DBus GetContext();

- каждые 60 секунд MCE PREVENT BLANK REQ

SDL DBus CallVoidMethodOnConnection(context->system conn,

 MCE\_SERVICE, MCE REQUEST PATH, MCE\_REQUEST\_IF, MCE\_PREVENT\_BLANK\_REQ, DBUS TYPE INVALID);

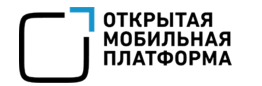

### Запрет гашения экрана

#### - подключаемся к DBus (пример SDL2)

#include <SDL2/src/core/linux/SDL\_dbus.h>

... SDL DBusContext \*context = SDL DBus GetContext(); \

### - каждые 60 секунд **MCE\_PREVENT\_BLANK\_REQ**

SDL DBus CallVoidMethodOnConnection(context->system conn,

 MCE\_SERVICE, MCE\_REQUEST\_PATH, MCE\_REQUEST\_IF, **MCE\_PREVENT\_BLANK\_REQ**, DBUS TYPE INVALID);

76

 MCE\_SERVICE, MCE REQUEST PATH, MCE\_REQUEST\_IF, MCE CANCEL PREVENT BLANK REQ, DBUS TYPE INVALID);

SDL DBus CallVoidMethodOnConnection(context->system conn,

прекращаем держать экран включенным MCE\_CANCEL\_PREVENT\_BLANK\_REQ

- при закрытии приложения (паузе в игре или сворачивании окна)

### Запрет гашения экрана

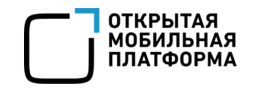

77

 MCE\_SERVICE, MCE\_REQUEST\_PATH, MCE\_REQUEST\_IF, **MCE\_СANCEL\_PREVENT\_BLANK\_REQ**, DBUS TYPE INVALID);

SDL DBus CallVoidMethodOnConnection(context->system conn,

### прекращаем держать экран включенным **MCE\_CANCEL\_PREVENT\_BLANK\_REQ**

- при закрытии приложения (паузе в игре или сворачивании окна)

### Запрет гашения экрана

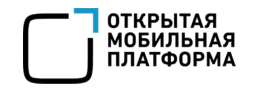

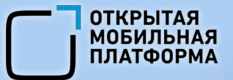

# Чтение датчиков (акселерометр, гироскоп)

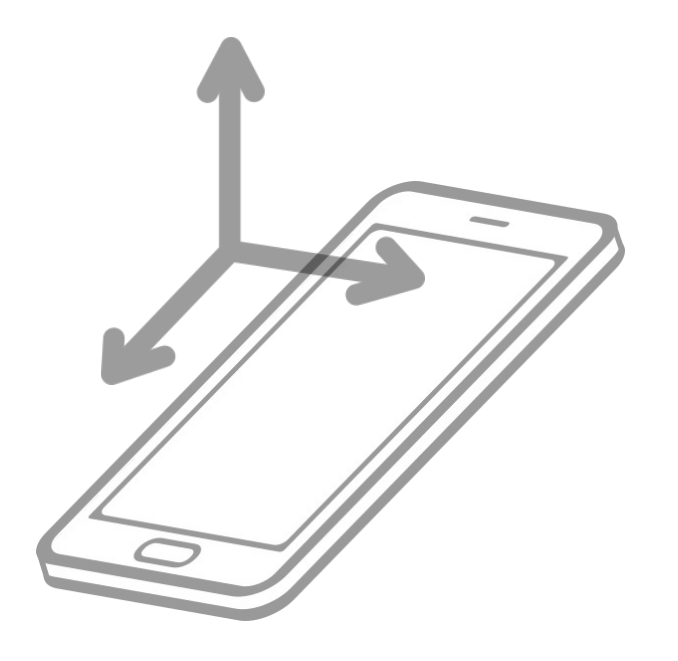

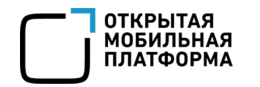

## Чтение датчиков

- основной framework для ОС Аврора это Qt  $\bar{\phantom{a}}$
- через Qt поддерживается весь набор возможностей  $\qquad \qquad \blacksquare$
- используем хак для работы с датчиками  $\overline{\phantom{a}}$

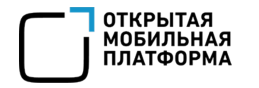

...

## Чтение датчиков

- подключим **QCoreApplication** к нашему SDL2 приложению
- инициализируем Qt обертки **QAccelerometer** и **QGyroscope**

#include <QCoreApplication> #include <QAccelerometer> #include <QGyroscope>

QCoreApplication app(0, nullptr); QAccelerometer accelerometer(&app); accelerometer.start();

QGyroscope gyroscope(&app); gyroscope.start();

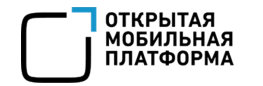

### Чтение датчиков

#### - в нашем основном цикле приложения читаем данные с датчиков

```
while (true) {
```

```
 // делаем опрос событий
```
QCoreApplication::processEvents(QEventLoop::AllEvents, 1);

```
 // читаем данные по акселерометру
```

```
game log("Accelerometer X: \delta.3f'', accelerometer.reading()->x());
```

```
game log("Accelerometer Y: \hat{\mathbf{s}}.\mathbf{3f}", accelerometer.reading()->y());
```

```
 // читаем данные по гироскопу
```

```
game log("Gyroscope X: \frac{1}{6}.3f", gyroscope.reading()->x());
```

```
game log("Gyroscope Y: \& .3f", gyroscope.reading()->y());
```

```
game log("Gyroscope X: \hat{\sigma}.3f", gyroscope.reading()->x());
```

```
 // стандартный опрос и обработка событий SDL2
```

```
SDL Event event;
```
}

```
while (SDL PollEvent(&event)) { ... }
```
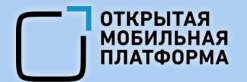

## Спасибо за внимание

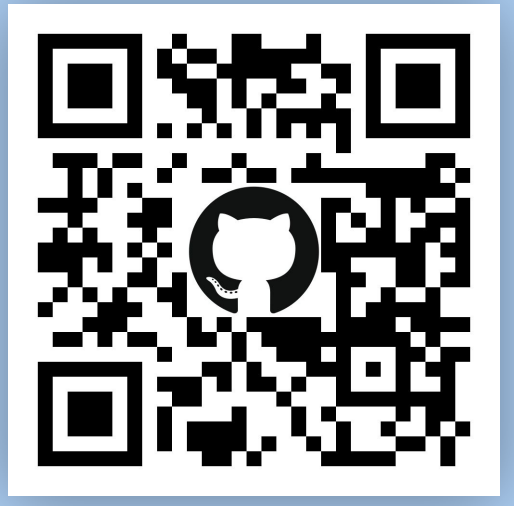

**Github** 

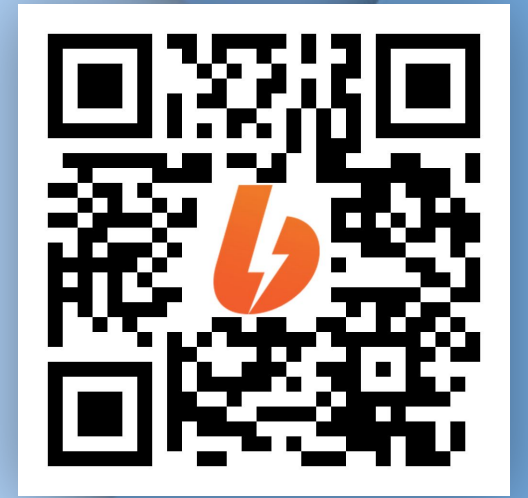

**Boosty** 

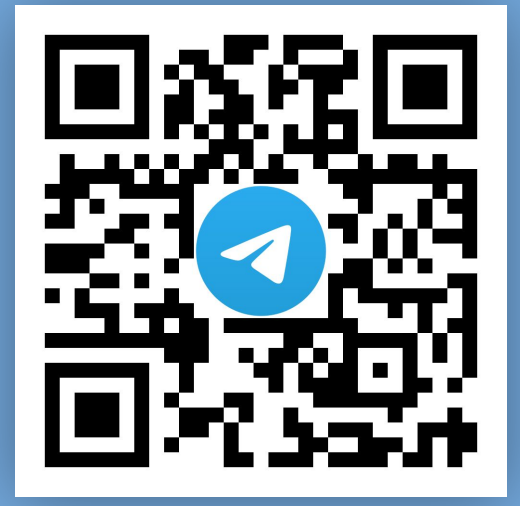

**Aurora Developers** 

82